## 3. Material und Methodik Seite 8

### **3. Material und Methodik**

Zwischen Juni 2000 und Juli 2003 wurden in der Klinik für Neurochirurgie der Charité, Campus Benjamin Franklin, bei insgesamt 21 Patienten mit operativ zu therapierenden cerebralen Läsionen, in oder in der unmittelbaren Nähe des primären motorischen Kortexes (PMK), die präoperative funktionelle Kernspintomographie (fMRT), die intraoperative Neuronavigation sowie das intraoperative neurophysiologische Monitoring (IOM) eingesetzt und auf ihre kombinierte Anwendbarkeit, im Rahmen einer multimodalen funktionellen Neuronavigation, hin getestet.

### **3.1. Patientensample**

## *Alters- und Geschlechtsverteilung:*

Unter den 21 Patienten waren 12 Männer (57,1%) und neun Frauen (42,9%). Die Altersverteilung lag zwischen 33 und 80 Lebensjahren mit einem mittleren Lebensalter von 56,6 Jahren (s. Abbildung 1).

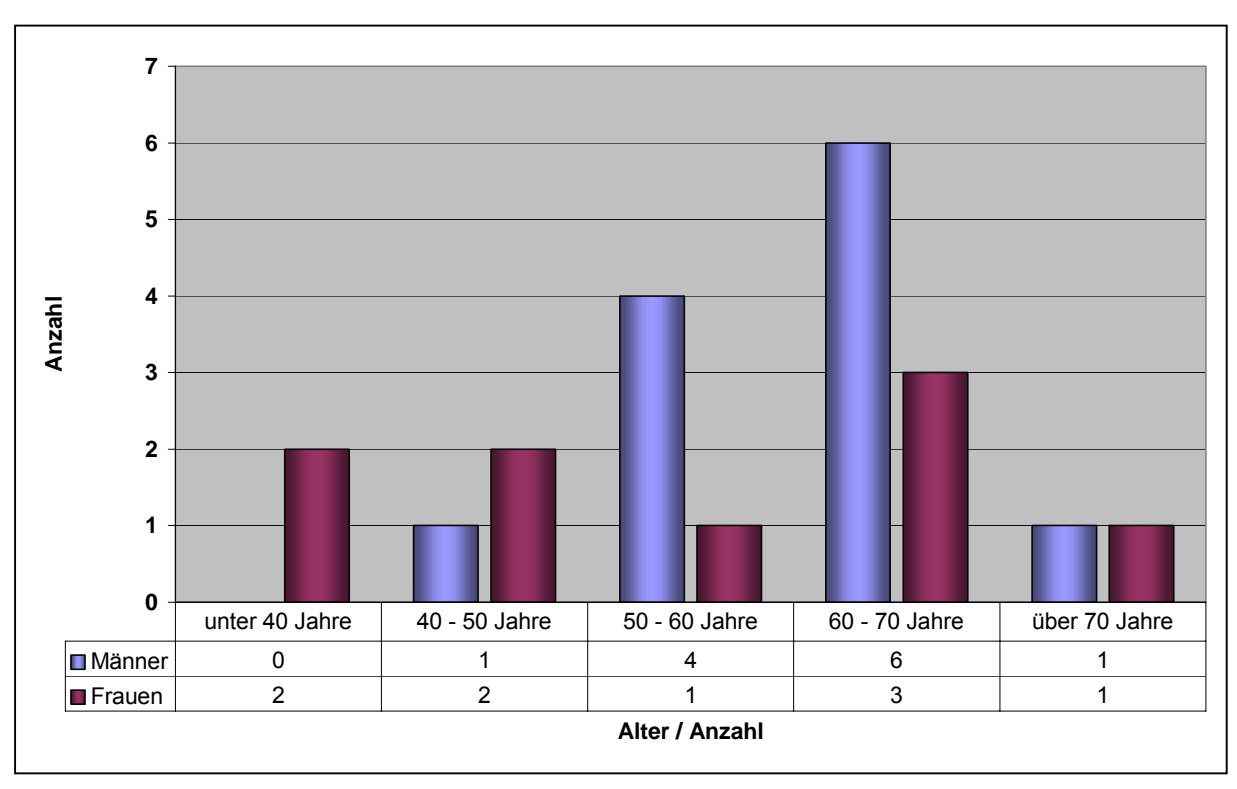

Abbidung 1: Alters- und Geschlechtsverteilung der Patienten (n=21)

# *Lokalisation der Raumforderungen:*

Die Patienten wiesen Läsionen im Bereich des primären motorischen Kortexes (Brodman Area 4) oder seiner unmittelbaren Nähe auf. In elf (52,4%) Fällen lag die Raumforderung im Bereich der rechten und bei zehn (47,6%) Patienten im Bereich der linken Hemisphäre (s. Abbildung 2).

Anhand radiologischer Kriterien der präoperativen Magnetresonanztomographie wurden 13 (61,9%) dieser Raumforderungen anhand der präoperativen Kernspintomographie im Bereich des Primären Motorischen Kortexes (PMK) und acht (38,1%) im Bereich des Gyrus postzentralis vermutet (s. Abbildung 2 und 3).

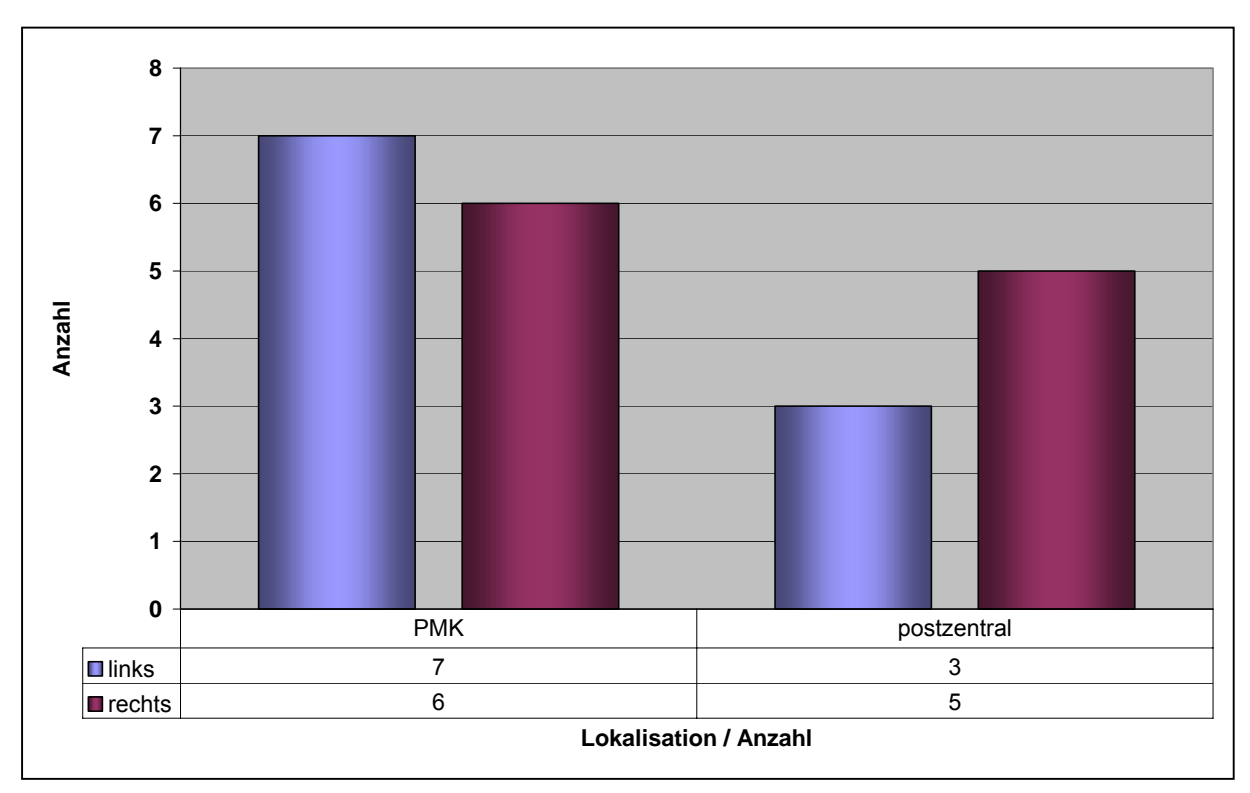

Abbildung 2: Lokalisation der Raumforderungen anhand der präoperativen Bildgebung, Diagramm (n=21)

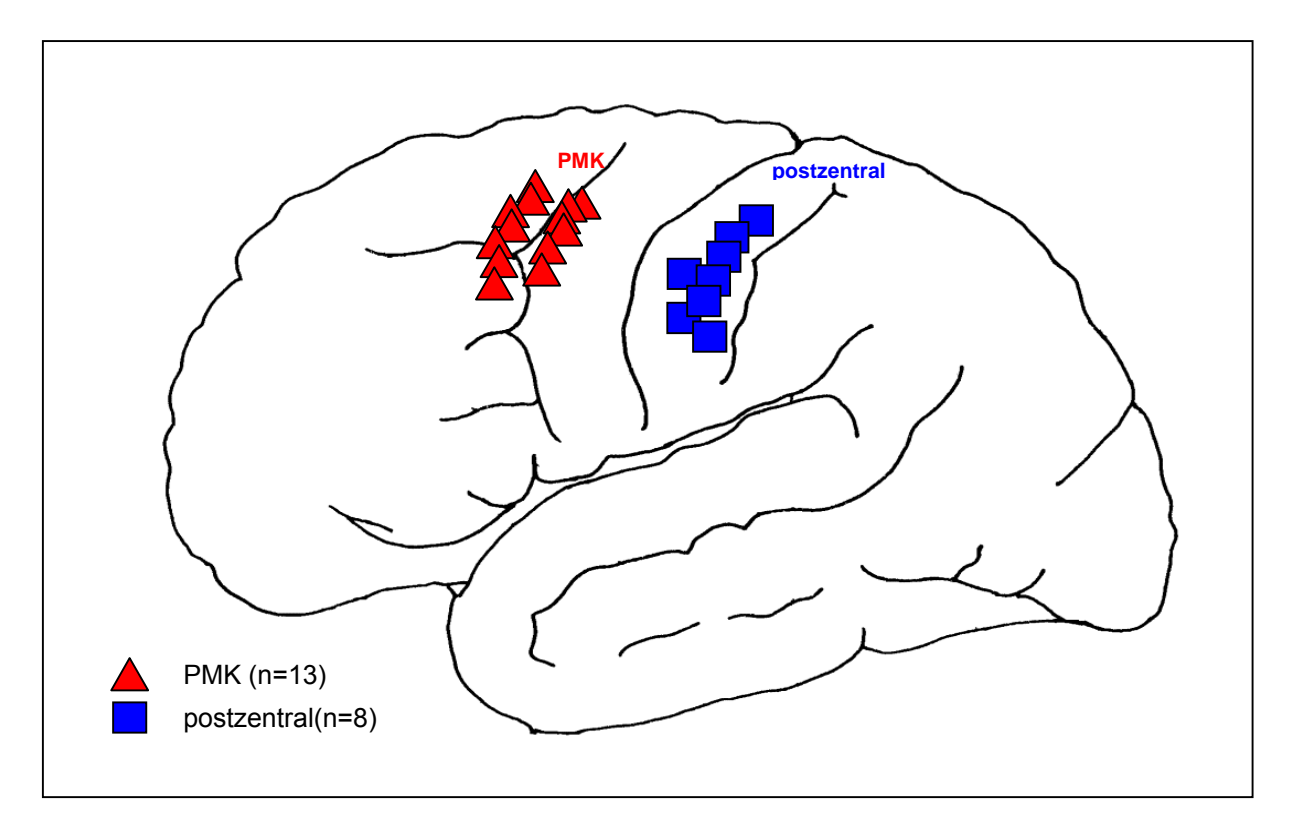

Abbildung 3: Lokalisation der Raumforderungen anhand der präoperativen Bildgebung, Schaubild (n=21)

Die histologische Untersuchung ergab in insgesamt neun (42,9%) Fällen die Diagnose eines hirneigenen Tumors. Hierunter waren drei (14,3%) Gliome WHO Grad II, vier (19,0%) Gliome WHO Grad IV (Glioblastoma multiforme), ein (4,8%) Gliosarkom und ein (4,8%) Oligodendrogliom. In weiteren acht (38,1%) Fällen lag eine cerebrale Metastase, in zwei (9,5%) ein Meningeom, in einem (4,8%) ein Kavernom sowie in einem Fall (4,8%) ein Aneurysma vor (s. Abbildung 4).

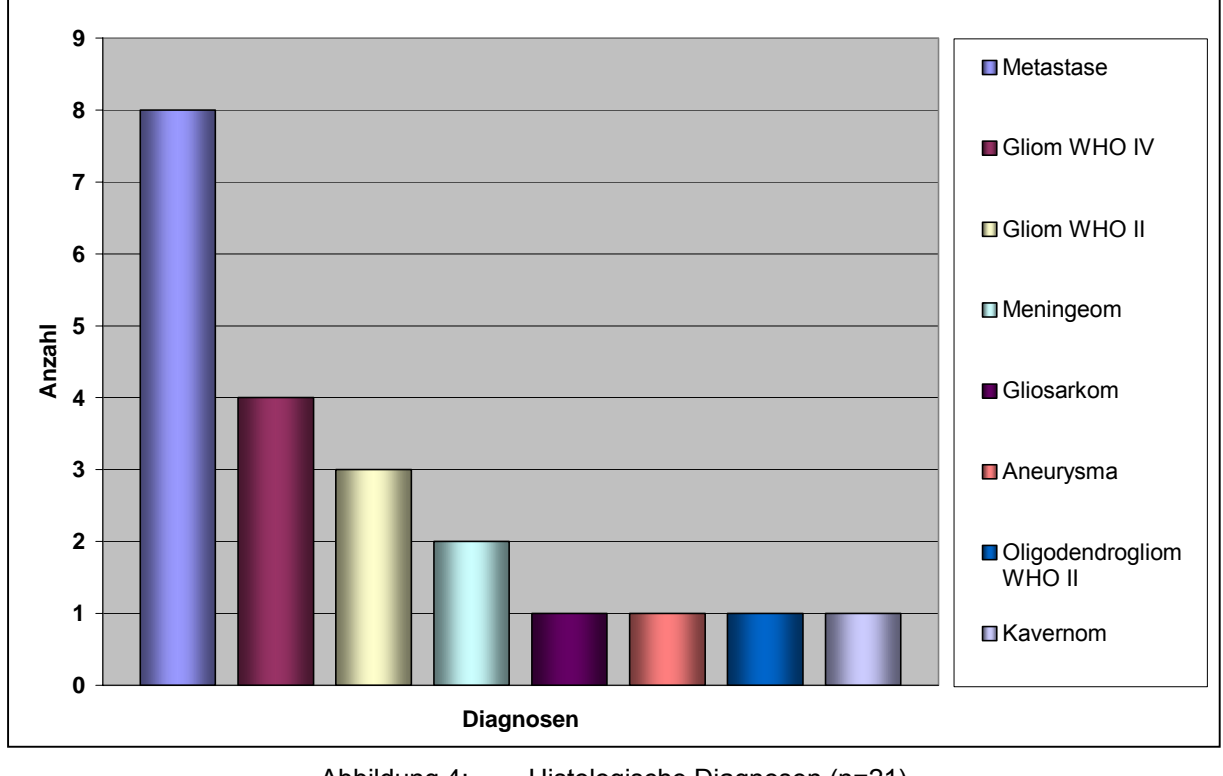

Abbildung 4: Histologische Diagnosen (n=21)

### **3.2. Neurologische Untersuchung und Dokumentation**

Nach Einschluss der Patienten in die Studie erfolgte die erste neurologische Untersuchung. Die Ergebnisse dieser Untersuchung wurden auf einem standardisierten Untersuchungsbogen dokumentiert. Die Patienten wurden des weiteren am ersten und siebten postoperativen Tag untersucht.

## **3.3. Untersuchungstechniken und Untersuchungsablauf**

Die Anwendung der einzelnen Untersuchungstechniken sowie deren Kombination wurden in Übereinstimmung mit dem Deutschen Arzneimittel- und Medizintechnikgesetz sowie unter Berücksichtigung ethischer, rechtlicher und wissenschaftlicher Anforderungen an klinische Prüfungen in der Europäischen Union und nach den Prinzipien des Weltärztebundes (Deklaration von Helsinki-Somerset 1997) durchgeführt. Die Patienten wurden vor den Untersuchungen durch einen wissenschaftlichen Mitarbeiter der Neurochirurgischen Klinik über Art und Weise der Untersuchungen sowie mögliche Nebenwirkungen aufgeklärt.

*Einschlusskriterien:* Zielgruppe waren Patienten mit Läsionen im Bereich der Zentralregion, bei denen eine neurochirurgische Intervention geplant war. Es wurden nur volljährige und vollständig geschäftsfähige Patienten in die Studie aufgenommen (s. Tabelle 1). Die Patienten mussten bei Prüfung der Narkosefähigkeit den ASA-Stufen I oder II angehören (s. Tabelle 24 im Anhang). Die Patienten mussten ihr Einverständnis zur Durchführung der Studie schriftlich bestätigen (s. Einverständniserklärung im Anhang).

## *Einschlusskriterien:*

- Patienten mit Läsionen im Bereich der Zentralregion, bei geplanter neurochirurgischer Intervention
- Lebensalter: volljährig und geschäftsfähig
- Operationsplanung mit Prüfung der Operations- und Narkosefähigkeit
- ASA I oder II
- schriftliche Einverständniserklärung

Tabelle 1: Einschlusskriterien

*Ausschlusskriterien:* Da es durch den Einsatz des Navigationssystems und durch die intraoperative Dokumentation der Testergebnisse zu einer Verlängerung der Operationszeit (ca. 15-20 min.) kommen konnte, wurden Patienten, bei denen ein

erhöhtes Narkoserisiko bestand, von der Studie ausgeschlossen. Des weiteren wurden diejenigen Patienten nicht in die Studie aufgenommen, die die bereits erwähnten und in Tabelle 1 aufgeführten Einschlusskriterien nicht erfüllt haben. Hierzu gehörten Patienten, die noch nicht das achtzehnte Lebensjahr erreicht hatten, nicht vollständig geschäftsfähig waren, sowie Patienten, deren Narkosefähigkeit den ASA- Stufen III oder IV (s. Tabelle 24 im Anhang) zuzuordnen war. Eine Teilnahme kam außerdem nicht in Frage, wenn es sich um schwangere Patientinnen handelte oder die Patienten bereits in andere klinische Studien integriert waren (s. Tabelle 2).

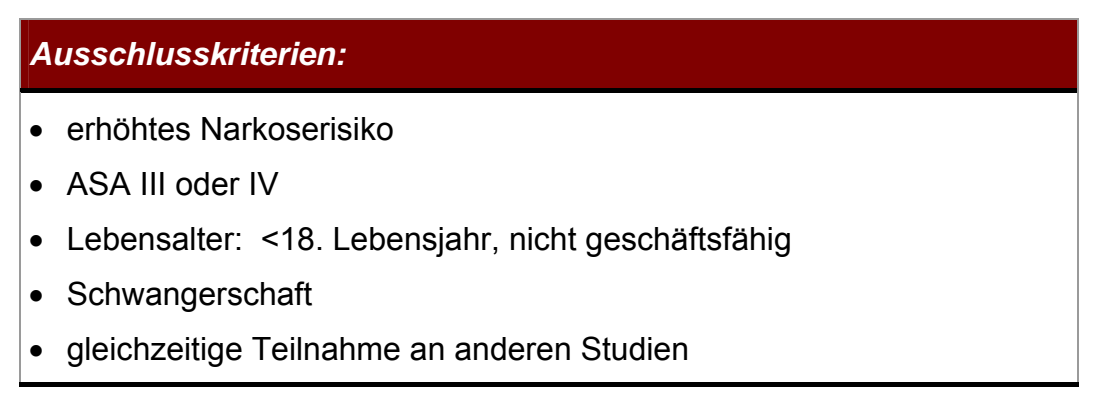

Tabelle 2: Ausschlusskriterien

Die Patienten wurden anhand eines Informationsblattes (s. Anhang) über Art und Ziel der Studie sowie über die möglichen Risiken informiert. Das Einverständnis zur Teilnahme an der Studie wurde durch Unterzeichnung der Probandeneinwilligung und Datenschutzerklärung (s. Anhang) bestätigt. Ein Rücktritt von der Studie war jederzeit – auch ohne Angabe von Gründen – möglich gewesen.

Nachdem die Patienten ihr Einverständnis zur Teilnahme an der Studie unterzeichnet hatten, wurde bis maximal 24 Stunden vor der Operation eine neurologische Untersuchung und Befunddokumentation erhoben. Es wurde eine 3D-MRT Sequenz für die Neuronavigation sowie eine funktionelle Kernspinuntersuchung durchgeführt.

Intraoperativ kam die Neuronavigation und das IOM zur Anwendung. Des Weiteren fand eine Korrelation der funktionellen Daten statt.

Postoperativ wurden die intraoperativ gewonnenen Daten analysiert. Am ersten und siebten postoperativen Tag wurden die Patienten neurologisch untersucht und die Befunde dokumentiert (Untersuchungsablauf s. Abbildung 5).

| präoperativ                                                               |                           |                                                                         | intraoperativ                                                                                   | direkt                                               | 1. p.o.<br><b>Tag</b>                     | 7. p.o.<br><b>Tag</b>                          |  |
|---------------------------------------------------------------------------|---------------------------|-------------------------------------------------------------------------|-------------------------------------------------------------------------------------------------|------------------------------------------------------|-------------------------------------------|------------------------------------------------|--|
| <b>Einschluss</b><br>in Studie<br>Neuro-<br>logische<br>Unter-<br>suchung | <b>MRT</b><br><b>fMRT</b> | Daten-<br>bearbeitung<br><b>Integration</b><br>in Navigations-<br>gerät | <b>Neuronavigation</b><br><b>Intraoperatives</b><br><b>Monitoring (IOM)</b><br>und Datenanalyse | Daten-<br>analyse<br>und<br>deren<br>Aus-<br>wertung | neuro-<br>logische<br><b>Untersuchung</b> | neuro-<br>logische<br><b>Unter-</b><br>suchung |  |
| <b>UNTERSUCHUNGSABLAUF</b>                                                |                           |                                                                         |                                                                                                 |                                                      |                                           |                                                |  |
|                                                                           |                           |                                                                         |                                                                                                 |                                                      |                                           |                                                |  |
| präoperativ                                                               |                           |                                                                         | intraoperativ                                                                                   |                                                      | postoperativ                              |                                                |  |

Abbildung 5: Untersuchungsablauf

## *3.3.1. Funktionelle Kernspintomographie*

Die kernspintomographischen Untersuchungen erfolgten an einem Siemens Magnetom Vision 4™ (Siemens**,** Berlin**,** Deutschland, s. Abbildung 6). Die Speicherung und Übertragung der MRT-Daten erfolgte mittels MOD (magnetic optical disk). Für die intraoperative Neuronavigation wurde ein 3D-Bilddatensatz mit isotropen Voxeln von 1 mm Länge mit Hilfe von den T1-gewichteten 3D Sequenzen (3D MP RAGE ANA, magnetisation prepared rapid gradient echo) erstellt. Der MRT-Datensatz musste sowohl die zu operierende Läsion als auch die Markierungen (Fiducials) erfassen. Die Parameter für diese Untersuchung sind in der Tabelle 3 aufgeführt. In der Tabelle 4 befinden sich die Parameter für die funktionellen Aufnahmen, die sich von denen der 3D-MP-Rage-Sequenz in dargestellter Weise unterschieden haben. Die Aufnahmezeit betrug für die 3D-MP-Rage-Sequenz elf Minuten und 54 Sekunden und für die funktionellen Aufnahmen fünf Minuten und 30 Sekunden. Die funktionellen Aufnahmen haben sich aus jeweils sechs Ruhephasen, unterbrochen durch fünf Stimulationsphasen von jeweils 30 Sekunden Dauer, zusammengesetzt.

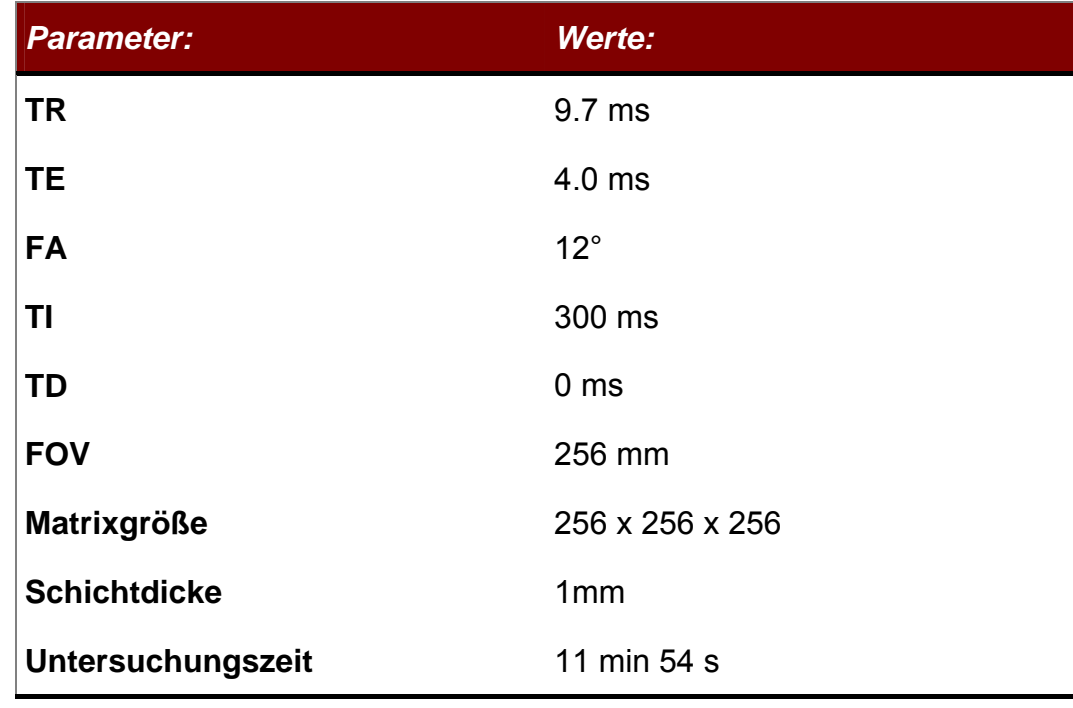

Tabelle 3: 3D-MP-Rage Sequenz

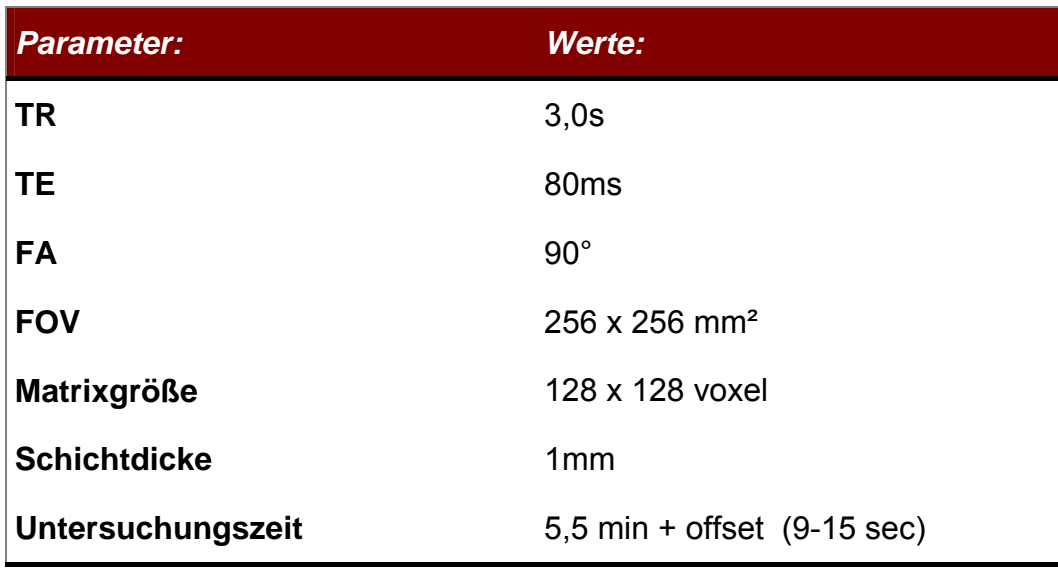

Tabelle 4: fMRT – Sequenz

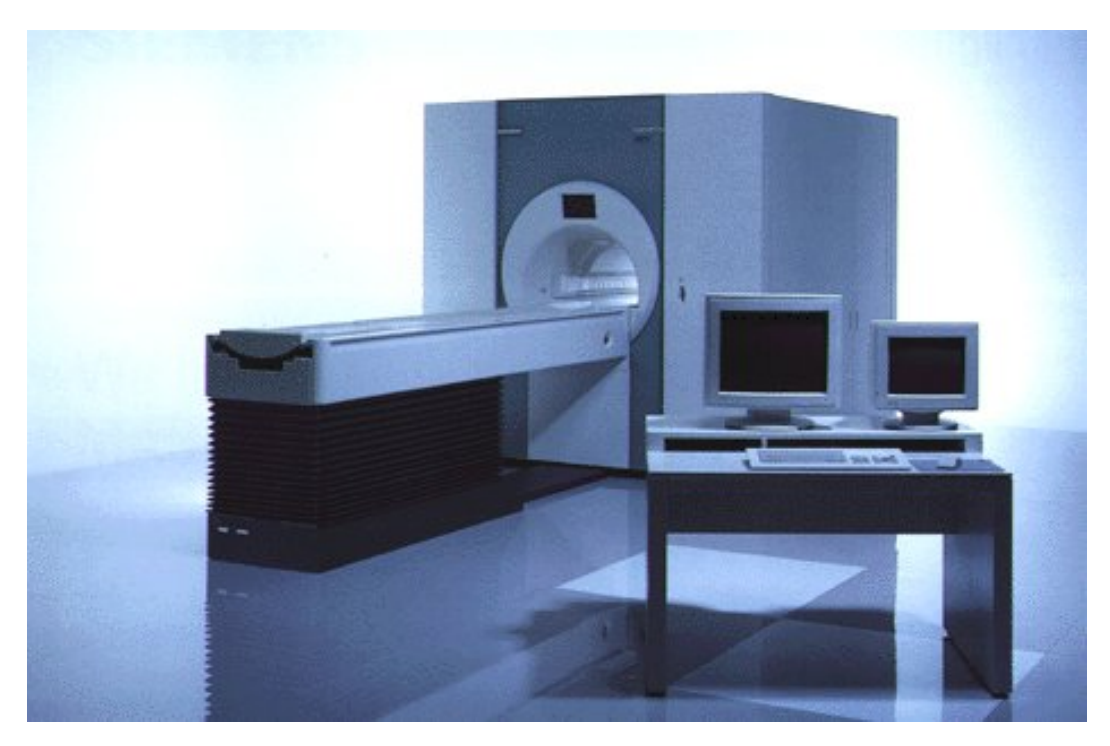

Abbildung 6: Siemens Magnetom Vision 4™ (Siemens AG, Berlin)

#### 3. Material und Methodik Seite 17

Maximal 48 Stunden vor der Operation wurde die funktionelle Kernspintomographie sowie die MR- Bilddatenerhebung für die Navigation durchgeführt. Hierzu war es notwendig, an insgesamt sieben Stellen des Patientenkopfes Registrierungsmarker, sogenannte Fiducials, zu befestigen. Diese Fiducials bestehen aus Klebepads und reversibel aufsetzbaren Markern (s. Abbildung 7), die mit einer MRT-dichten Lösung gefüllt sind und somit gut reproduzierbare Signale erzeugen. Fünf Fiducials werden an nicht behaarten Kopfarealen platziert (Stirn, vor der Haargrenze medial, rechts und links sowie im Bereich des Mastoids bzw. prämeatal bds.). Weitere zwei Fiducials liegen im Bereich des behaarten Kopfes hoch frontal sowie hoch parietal (s. Abbildung 8).

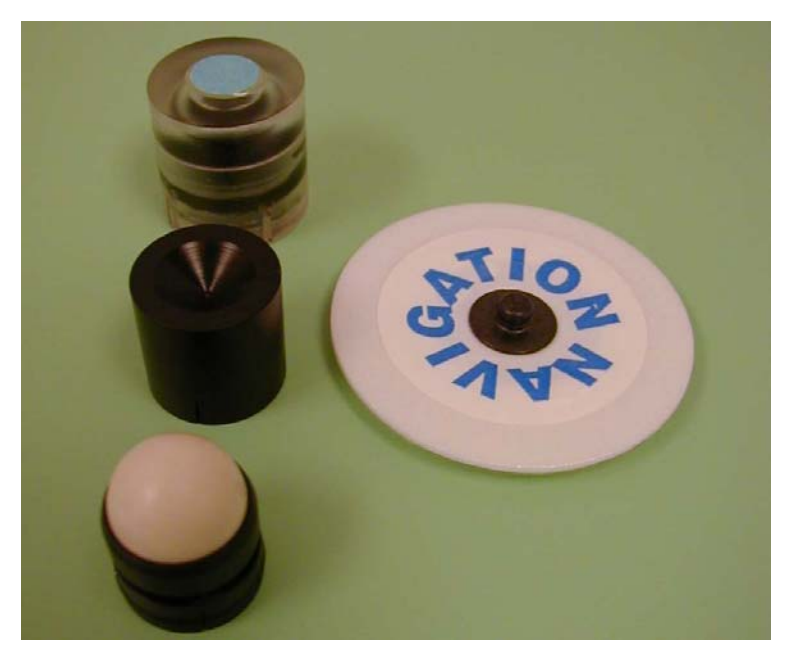

Abbildung 7: (A) Klebemarker, (B) MRT-Fiducial, (C) Einmesshilfe, (D) CT-Fiducial

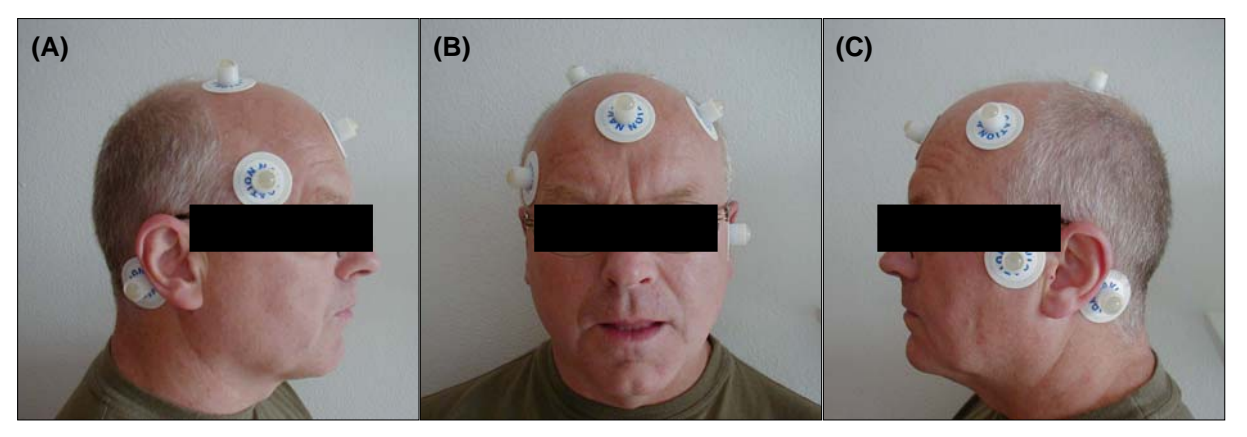

Abbildung 8: Lokalisation von Klebemarkern und MRT-Fiducials am Patientenkopf (A) rechte Seitansicht, (B) Frontansicht, (C) linke Seitansicht

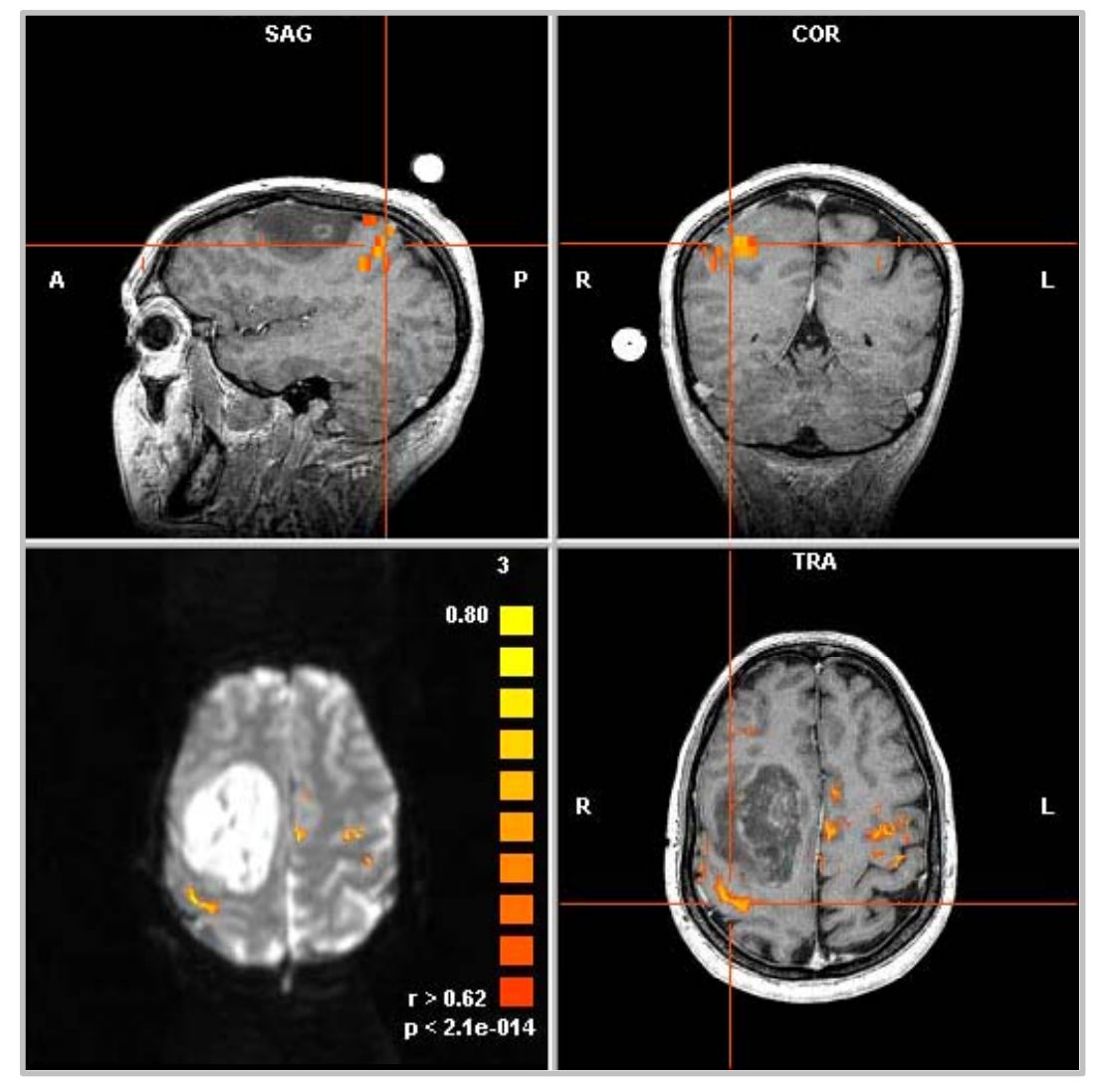

Abbildung 9: fMRT Bildgebung

*MR - Untersuchungsablauf (3D und fMRT):* Der Kopf des Patienten wurde zunächst mit Hilfe eines sogenannten "head coils" lagerungsstabil fixiert, um Bewegungsartefakte zu minimieren. In gleicher Sitzung wurde neben der fMRT (s. Abbildung 9) der anatomische 3D-Datensatz für die Neuronavigation in identischer Kopfpostition angefertigt. Für die funktionelle Untersuchung wurde den Patienten ein Kontrastmittel (Gadolinium) intravenös appliziert. Die Aufnahmen wurden mit den in der Tabelle vier (s. Seite 16) aufgeführten Parametern durchgeführt. Zur Durchführung der fMRT eignet sich ein konventionelles Block-Design bestehend aus mehreren, sich zyklisch wiederholenden, Stimulations-und Ruhephasen. Bei diesem Untersuchungsverfahren mussten die Patienten bestimmte Paradigmen ausführen, die vor Beginn der Untersuchung erläutert und mit den Probanden erprobt wurden. Dabei handelt es sich um einfache Bewegungen, die kontrolliert und gleichmäßig während der zyklischen Bewegungsphasen wiederholt werden mussten. Beispiele hierfür sind die Daumen-Finger-Opposition sowie eine repetitive Beugung bzw. Streckung im Handgelenk. Das Paradigma wurde mit der Extremität, kontralateral zur cerebralen Raumforderung, ausgeführt. Jeder der Aufnahmezyklen betrug ungefähr 30 Sekunden und gliederte sich in zwei Phasen, die Bewegungsphase und die anschließende Ruhephase. Anweisungen zum Start und Ende des Paradigmas erfolgten per Lautsprecheransage. Ein Offset von 9-15 Sekunden Dauer wurde zur Eliminierung unerwünschter T1-Effekte vorgeschaltet (die Bilder blieben bei der Auswertung unberücksichtigt). Die Übertragung der MRT-Daten in die PC-Workstation erfolgte mittels eines Datenträgers (MOD).

#### 3. Material und Methodik Seite 20

Mit Hilfe eines speziell entwickelten Softwareprogramms "FITWare" konnten die Bilddaten bearbeitet und u.a. ein 3D Volumenmodell der Hautoberfläche, des Schädelknochens sowie der Hirnoberfläche erstellt werden. Die fMRT-Daten wurden anschließend auf das 3D-MRT projiziert und direkt in das Navigations-System überspielt (s. Abbildung 10).

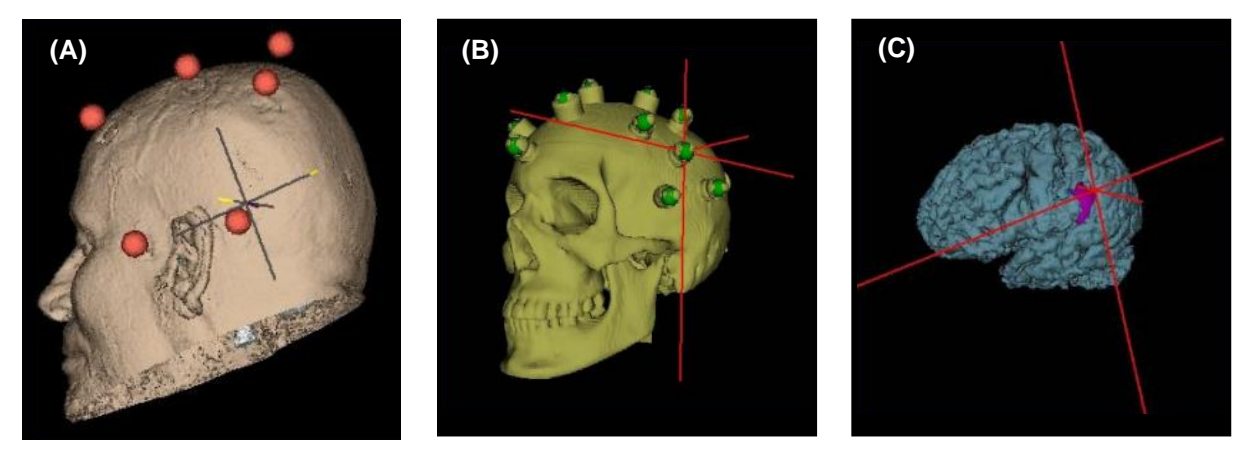

Abbildung 10: Bilddatenbearbeitung (A) Haut, (B) Schädelknochen, (C) Gehirnoberfläche

Nach Beendigung der Untersuchung blieben die Klebepads bis zum Zeitpunkt der Operation auf dem Patientenkopf befestigt - die Fiducialsockel konnten bis zum Zeitpunkt der Operation entfernt werden. Hat sich ein Klebepad versehentlich vom Kopf des Patienten gelöst oder war es verrutscht, sollte keine erneute eigenständige Anbringung durch den Patienten erfolgen, sondern der zuständige Arzt informiert werden.

### *3.3.2. Neuronavigation*

*Hardware:* Bei dem in dieser Studie verwandten elektromagnetischen Neuronavigationssystem (s. Abbildung 11) handelt es sich um das ACCISS-II™ Navigationssystem (Schaerer Mayfield Technologies, Berlin, Deutschland). Das hier eingesetzte elektromagnetische Navigationsverfahren arbeitet auf der Basis eines rahmenlosen, sensor-basierten, elektromagnetischen Navigationsverfahrens, welches auf dem Aussenden gepulster Gleichstromfelder beruht (DC = direct current).

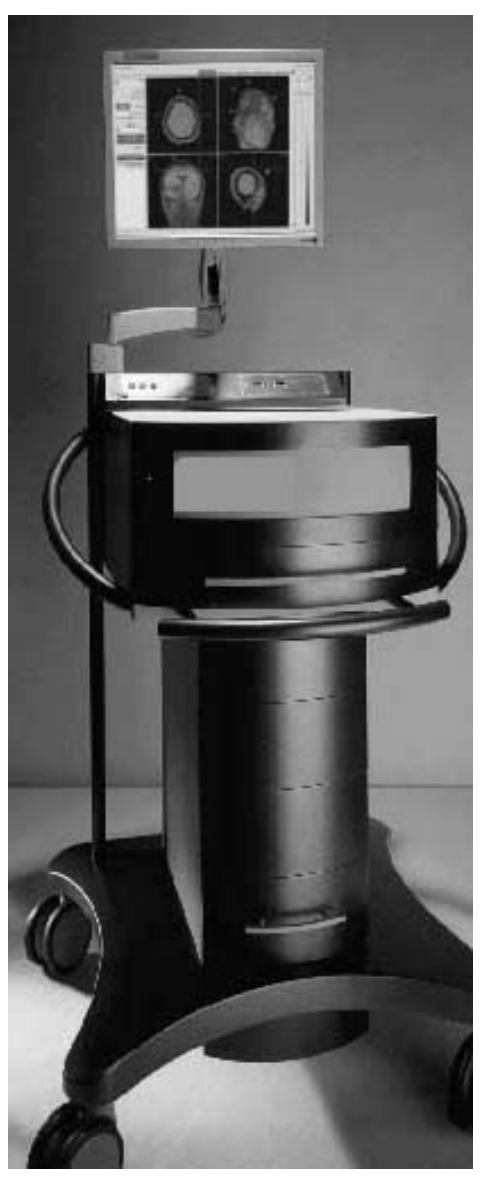

Abbildung 11: DC- elektromagnetisches Neuronavigationssystem

#### 3. Material und Methodik Seite 22

*Erstellung des Bilddatensatzes:* Ein für die Navigation geeigneter MRT-3D-Bilddatensatz besteht aus kontinuierlichen sagittalen Bildfolgen einer T1 gewichteten 3D-Gradientenechosequenz (3D MP RAGE, magnetisation prepared rapid gradient echo). Alle MRT-Untersuchungen in dieser Studie wurden mit einem Siemens Magnetom Vision™ durchgeführt. Nach vollständiger Übertragung der digitalen Bilddatensätze erfolgt die Bilddatenbearbeitung und die Erstellung eines sogennannten "Navigations-Plans". Dieser umfasst neben den Bilddaten Informationen über den gewählten Bildausschnitt, Kennzeichnungen von Bildobjekten wie Knochen oder Hirn, die Bestimmung der Markerpositionen, welche zur Bilddatenregistrierung verwendet werden, sowie Informationen zur Zielregion oder dem geplanten Zugangsweg. Basierend auf den Informationen des Plans erfolgt später die Navigation.

*Lagerung des Patienten:* Alle Patienten wurden entsprechend der Lokalisation der cerebralen Raumforderung in strikter Rechts- oder Linksseitenlagerung platziert. Zur Immobilisation des Patientenkopfes wurde dieser in einer Halterungsklemme fixiert (s. Abbildung 12).

*Registrierung:* Nach Abschluss der Narkoseeinleitung und Lagerung konnten die Einmesshilfen (s. Abbildung 7C, Seite 17) auf den Klebepads readjustiert werden. Anschließend wurde durch den Vorgang der Registrierung (Einmessung der Markerpositionen) das Koordinatensystem des virtuellen Bilddatensatzes mit dem des zur Operation gelagerten Patientenkopfes in Übereinstimmung gebracht. Zur Einmessung der Markerpositionen wird ein sogenannter Pointer (Zeigeinstrument oder auch Navigations-"Stylus" genannt) mit integriertem Minisensor verwendet. Dieses Sensorsystem ist in der Lage, die räumliche Positionsbestimmung über ein elektromagnetisches Feld zu erfassen, welches von einem Feldgenerator (Tracker) ausgesandt wird. Dieser Generator, der fest unter der Kopfstütze des Operationstisches befestigt wird (s. Abbildung 12C), arbeitet im Bereich des Erdmagnetfeldes (max. 600 milligauss). Während des Vorganges der Registrierung (s. Abbildung 12d) werden die Markerpositionen mehrere Male mit der Spitze des Zeigeinstrumentes eingemessen. Die räumliche Position eines jeden Markers kann hierbei anhand seiner spezifischen kartesischen Koordinaten x, y und z definiert werden.

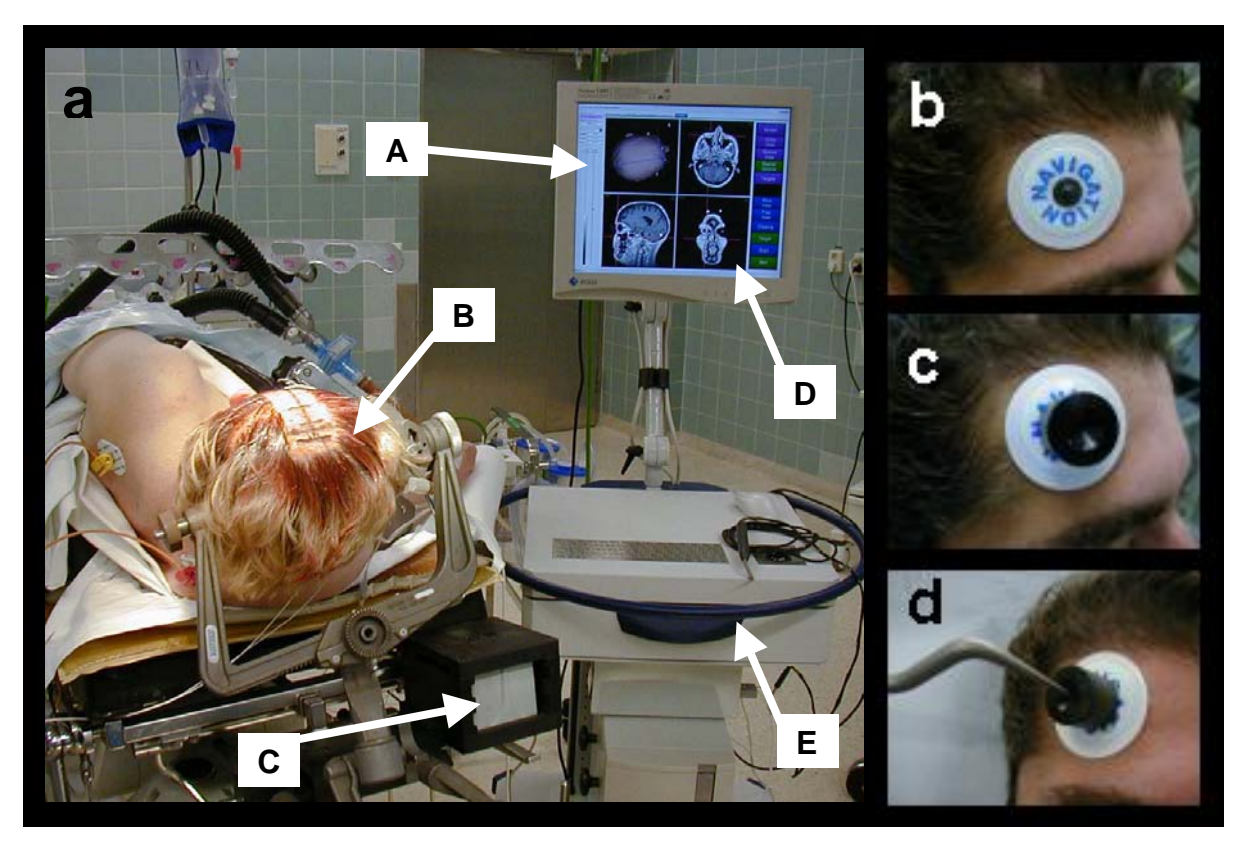

Abbildung 12: (a) Anordnung der Geräte im Operationssaal. (A) LCD Display (B) fixierter Patientenkopf. (C) elektromagnetischer Tracker. (D) virtuelles Arbeitsfeld (E) PC-Arbeitsplatz. (b) Fiducials. (c) Einmesshilfen. (d) Registrierung

*Navigationsverfahren:* Unmittelbar nach erfolgreicher Einmessung erlaubt das Mayfield™ ACCISS System die Navigation. Hierfür werden auf der Arbeitsoberfläche des Monitorbildschirms sowohl eine 3D-Volumendarstellung des Patientenkopfes in verschiedener Segmentierung als auch die korrespondierenden axialen, sagittalen und koronaren Schnittbildansichten dargestellt (s. Abbildung 13). Die intraoperative Systembedienung erfolgt durch den Operateur selber und wird mit Hilfe eines sogenannten "virtuellen Arbeitsfeldes" sichergestellt (s. Abbildung 12D). Hierbei handelt es sich um einen virtuellen Bereich am Rande des Navigationsfeldes, in dem durch Bewegung des Pointers unterschiedliche Menüfunktionen bedient und abgerufen werden können. Der Neurochirurg kann somit nach erfolgreicher Einmessung die aktuelle räumliche Position und Richtung der von ihm am Patientenkopf geführten Instrumente in Relation zu den MRT-Daten des Patienten auf dem Monitor verfolgen.

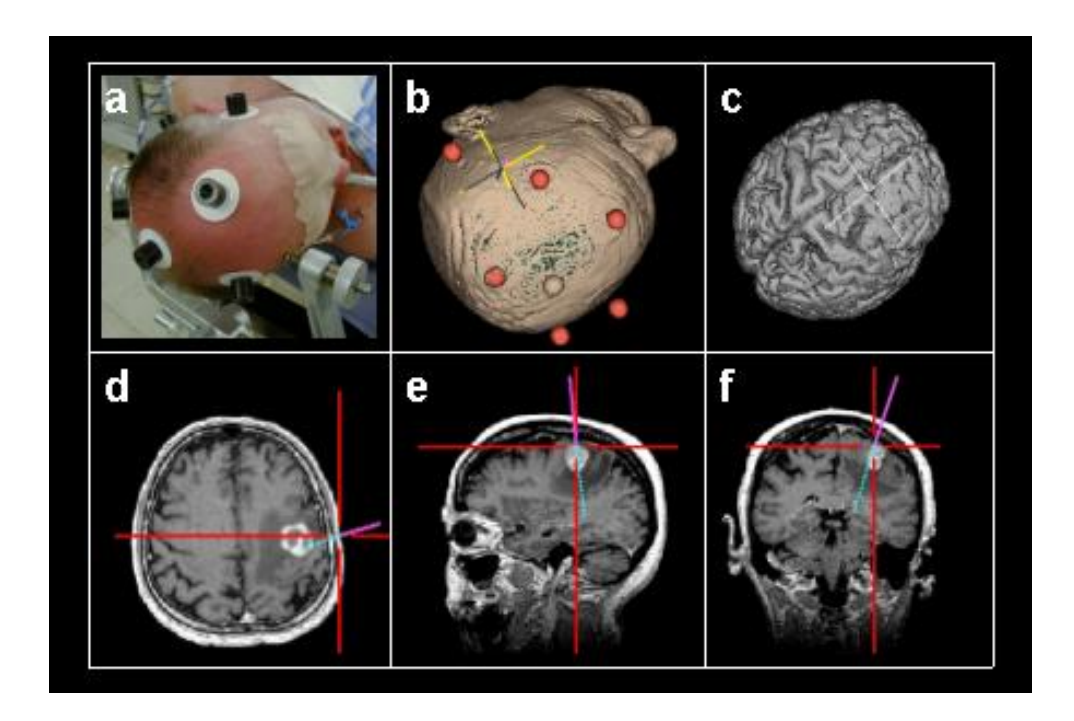

Abbildung 13: (a) Fixierter Patientenkopf. (b) 3D-Hautansicht mit Markerpositionen (c). Gehirnoberfläche. (d-f) Schnittbildansichten

## *3.3.3. Intraoperatives Neurophysiologisches Monitoring*

Die intraoperativen neurophysiologischen Messungen wurden mit einem Viking IV (EME-Nicolet Biomedical, Madison, WI, USA) durchgeführt. Bei den verwandten Streifenelektroden handelt es sich um in Silikon eingebettete Stahlelektroden (Ad-Tech; Ad Technic, WI,USA). Der Abstand zwischen den einzelnen Elektroden beträgt 1,5 cm.

*Anästhesieverfahren:* Das im Rahmen dieser Studie angewandte Anästhesieverfahren basiert auf einer intravenösen Vollnarkose (Total IntraVenous Anesthesia, TIVA) ohne Applikation von volatilen Anästhetika. Die Narkoseinduktion wurde durch eine Propofol- (1-2 mg/kg) und Fentanyl-Bolusgabe (5-10 µg/kg) erreicht. Zur Narkoseerhaltung wurde die kontinuierliche Propofolgabe (75-125 µg/kg/h) mittels Perfusor fortgeführt. Muskelrelaxantien (Vecuroniumbromid oder Succinylcholin) wurden lediglich im Rahmen der Intubation bei der Narkoseeinleitung benutzt. Im Verlauf der Operation kamen keine weiteren muskelrelaxierenden Mittel oder Stoffe mit muskelrelaxierender Nebenwirkung zum Einsatz.

Die intraoperative neurophysiologische Untersuchung gliederte sich in drei Schritte:

- **1**. Lokalisation des Sulcus centralis durch die Methode der SEP-Phasenumkehr.
- **2**. Lokalisation der motorischen Kortexareale (Mapping) mit Hilfe der direkten anodalen monopolaren Kortexstimulation (MKS).
- **3**. Überwachung der motorischen Funktion (Monitoring) durch kontinuierliche Ableitung von Muskelaktionspotenzialen (CMAP) nach direkter MKS.

*1. SEP-Phasenumkehr:* Nach Eröffnung der Dura wurde eine 5- bzw. 6-Kontakt-Streifenelektrode (Ad-Tech®-strip electrode, Ad Technic, WI, USA, bzw. PTM Cortac®- Cortical electrode, Chanhassen USA) (s. Abbildung 14) auf dem freiliegenden Kortex in einem Winkel von ca. 65 Grad zum Sulcusrelief platziert. Die Stimulation erfolgte über zwei Klebeelektroden (Neuroline® Disposable Neurology Electrodes, Medicotest A/S, ∅lstykke, Denmark), angebracht über dem kontralateralen N. medianus auf Höhe des Handgelenkes bzw. über dem N. tibialis auf Höhe des medialen oberen Sprunggelenkes mit der Anode distal zur Kathode.

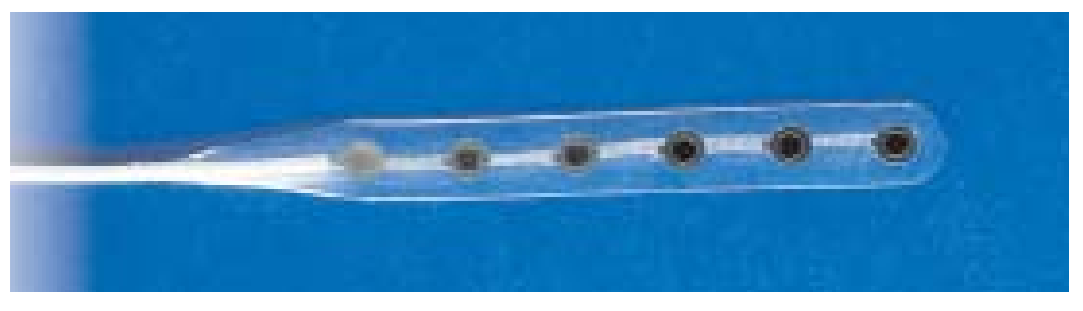

Abbildung 14: Stahlelektrode (Ad-Tech®-strip electrode, Ad Technic, WI, USA)

Nach der durch einen Reiz induzierten Depolarisation des peripheren Nerven kommt es zur spinalen Aktivitätsfortleitung über den Fasciculus cuneatus bis zum Nucleus cuneatus. Auf Höhe des Obexes kreuzt das Potenzial auf die Gegenseite. Nach weiteren Umschaltungen in Kernen des Hirnstammes und Thalamus kann das Aktivitätspotenzial auf der somatotopisch gegliederten sensorischen Hirnrinde über dem Gyrus postzentralis abgeleitet werden. Die Ableitung erfolgte direkt über den Elektrodenstreifen unter Verwendung einer bipolaren Ableitanordnung. Dabei wurde über jede Elektrode in Bezug zu ihrer direkt Benachbarten abgeleitet (Elektrode 1[−] gegen Elektrode 2[+], Elektrode 2[−] gegen Elektrode 3 [+] usw.). Aufgrund der Erregung gegensätzlich gerichteter Dipole in der Vorder- und Hinterwand des Sulcus centralis kommt es zu einer Umkehrung der Polarität der über dem Gyrus praecentralis abgeleiteten SEP-Antwort, der sogenannten Phasenumkehr (s. Abbildung 15).

Die zur SEP-Phasenumkehr verwandten Stimulations- und Ableitparameter sind in den Tabellen fünf und sechs aufgeführt. Anlehnend an die Empfehlung des Internationalen Komitees zur Bezeichnung von Komponenten evozierter Potenziale wird der erste **n**egative Wellenausschlag eines solchen Potenzials als **N20-**Komponente bezeichnet. Der auf diese Amplitudenspitze folgende **p**ositive Ausschlag wird mit **P25** gekennzeichnet. Über dem Gyrus postcentralis lässt sich ein typisches SEP mit N20/P25-Komponente ableiten. Aufgrund der Erregung gegensätzlich gerichteter Dipole im Sulcus centralis kommt es zu einer Umkehr der Polarität der über dem Gyrus praecentralis abgeleiteten SEP-Antwort (P'20/N'25-Komponente), der so genannten Phasenumkehr. Damit kann der Sulcus centralis anatomisch geortet werden. Die gewonnenen Daten wurden zur späteren Analyse auf dem internen Datenspeicher des Nicolet Viking IV gesichert.

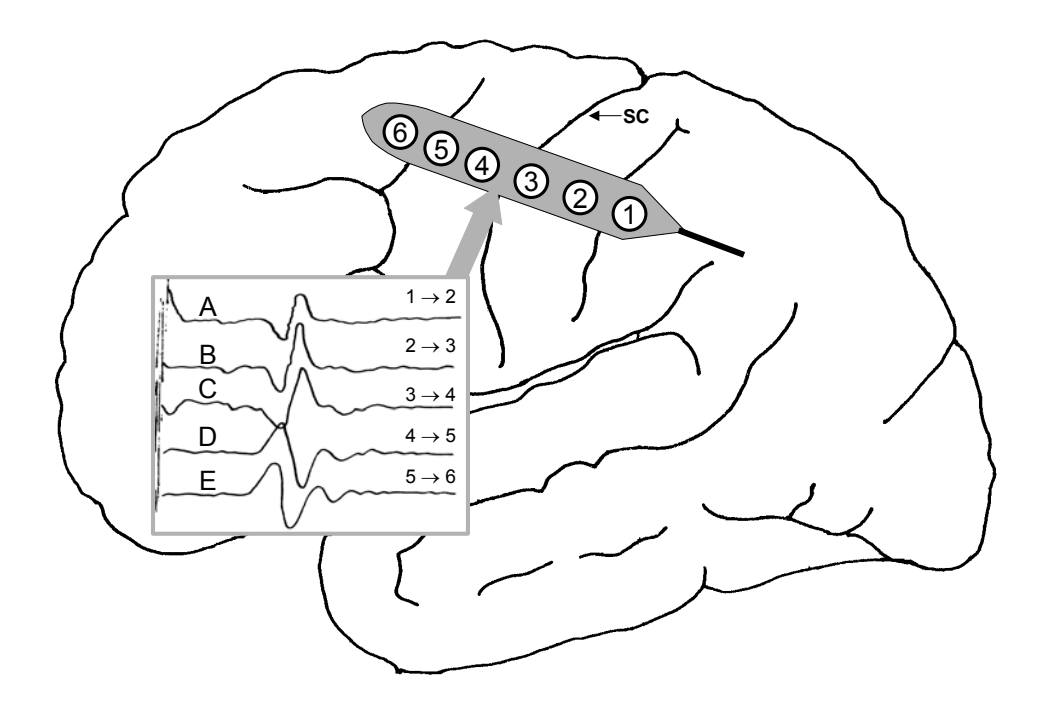

Abbildung 15: SEP-Phasenumkehr zwischen C und D. Der Sulcus centralis verläuft dementsprechend zwischen den Elektroden 3 und 4.

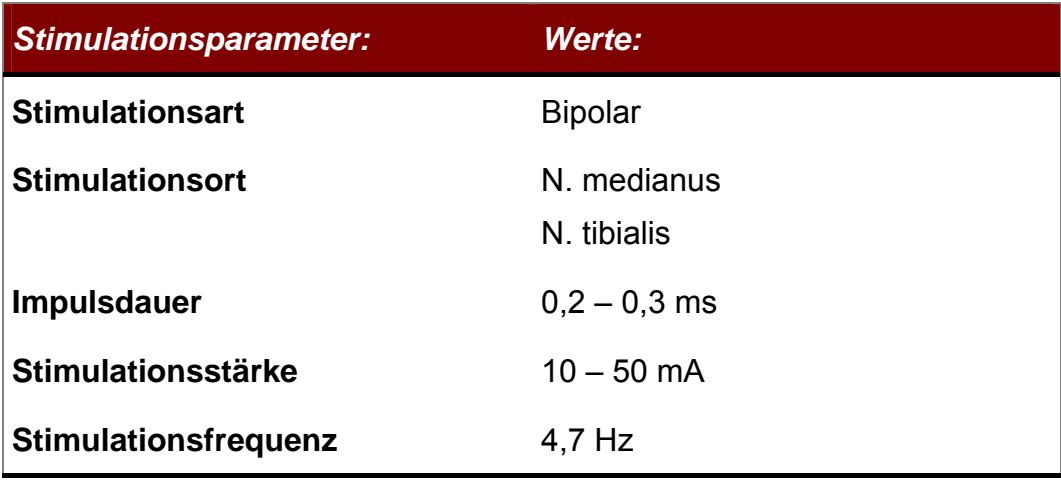

Tabelle 5: SEP-Phasenumkehr – Stimulationsparameter

| <b>Ableitparameter:</b> | Werte:               |
|-------------------------|----------------------|
| Filtergrenzen           | 100 Hz $-$ 1 kHz     |
| <b>Mittelung</b>        | $30 - 100$ Messungen |
| <b>Sensitivität</b>     | $100 - 200 \mu V$    |

Tabelle 6: SEP-Phasenumkehr – Ableitparameter

*2. Direkte monopolare Kortexstimulation (MKS):* Zur Stimulation wurde die über dem durch die SEP-Phasenumkehr lokalisierten Gyrus präzentralis gelegene Elektrode des 5-Kontakt-Elektrodenstreifens benutzt. Jeweils eine der Kontaktelektroden wurde dabei als Anode eingesetzt, als Kathode diente eine auf der ipsilateralen Stirn angebrachte Klebeelektrode (Fp1/Fp2). Zur Reizung wurde ein elektrischer Stimulator mit konstanter Spannung benutzt (Nicolet Instruments, Biomedical Division, Madison, WI, USA). Geerdet wurde das System mit Hilfe einer an der Thoraxwand angebrachten Klebeelektrode. Die Reizantworten wurden mit paarweise angebrachten subdermalen Nadelelektroden (Nicolet Instruments, Biomedical Division, Madison, WI, USA) abgeleitet. Die hierzu verwendeten Stimulations- und Ableitparameter sind in Tabelle sieben aufgeführt.

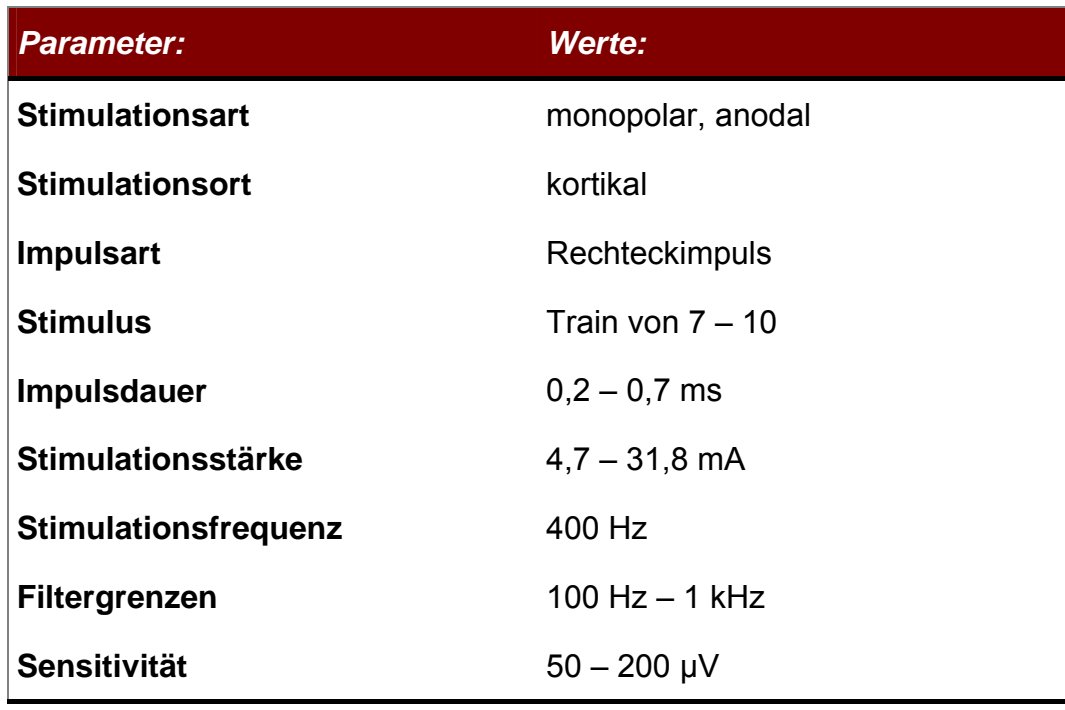

Tabelle 7: Stimulations- und Ableitparameter des MKS-Mapping

Bei Stimulation der motorischen Kortexareale kann hierdurch ein Muskelaktionspotenzial an der kontralateralen Extremitätenmuskulatur evoziert werden. Dies geschieht über eine direkte Erregung der Betzschen Pyramidenzellen in der fünften Schicht des sechsschichtigen Isokortexes, von denen die schnellleitenden, dick myelinisierten Pyramidenfasern ihren Ausgang nehmen. Diese verlaufen, von den motorischen Kortexarealen ausgehend, durch die Corona radiata und den hinteren Schenkel der Capsula interna. Danach durchqueren sie den mittleren Anteil des Pedunculus cerebri sowie die Pons und ziehen bis zur Basis der Medulla oblongata. An deren unterem Ende, im Bereich der Decussatio pyramidum, kreuzen ca. 85 % der Fasern auf die Gegenseite. Die auf Höhe der Medulla gekreuzten Fasern verlaufen im so genannten Tractus corticospinalis lateralis durch den Seitenstrang abwärts und enden jeweils segmental an den α-Vorderhornzellen bzw. den γ-Motorzellen des Rückenmarks. Von dort aus ziehen  $\alpha_1$ -Fasern bzw. γ-Fasern zu den motorischen Endplatten der betreffenden Muskulatur, über der dann mit Hilfe von subdermalen Nadelelektroden ein Muskelaktionspotenzial abgeleitet werden kann.

Bei den in dieser Studie ausgewählten Muskeln handelte es sich um folgende der oberen Extremität:

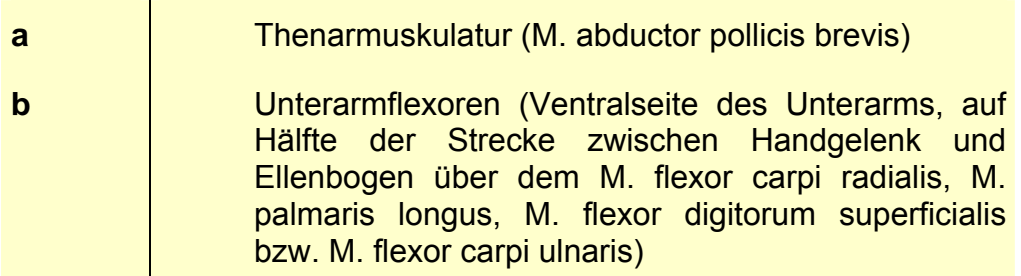

sowie der unteren Extremität:

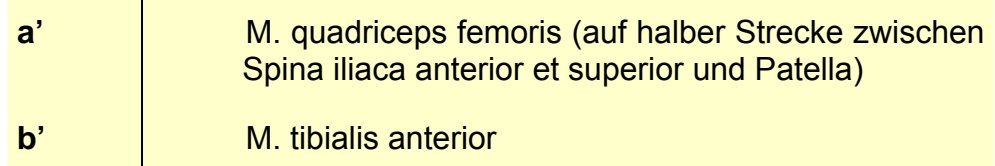

Des Weiteren wurde in einem Fall die Ableitung von Muskelaktionspotenzialen an der Gesichts- sowie Rumpfmuskulatur durchgeführt. Die abgeleiteten Potenziale wurden intraoperativ mit Hilfe der Navigation auf das präoperativ erstellte 3D-Hirnmodell übertragen. Hierdurch ist ein Vergleich der erhobenen fMRT- sowie IOM-Daten möglich geworden.

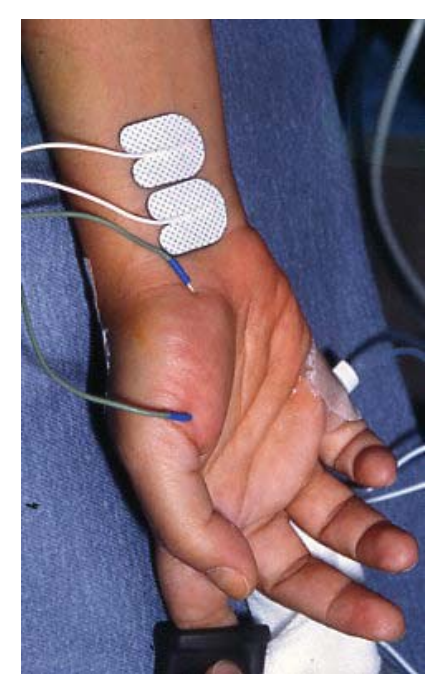

Abbildung 16: Ableitung im Bereich der oberen Extremität

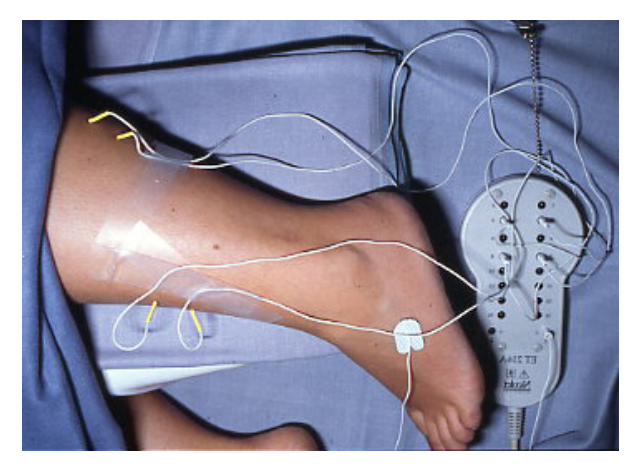

Abbildung 17: Ableitung im Bereich der unteren Extremität

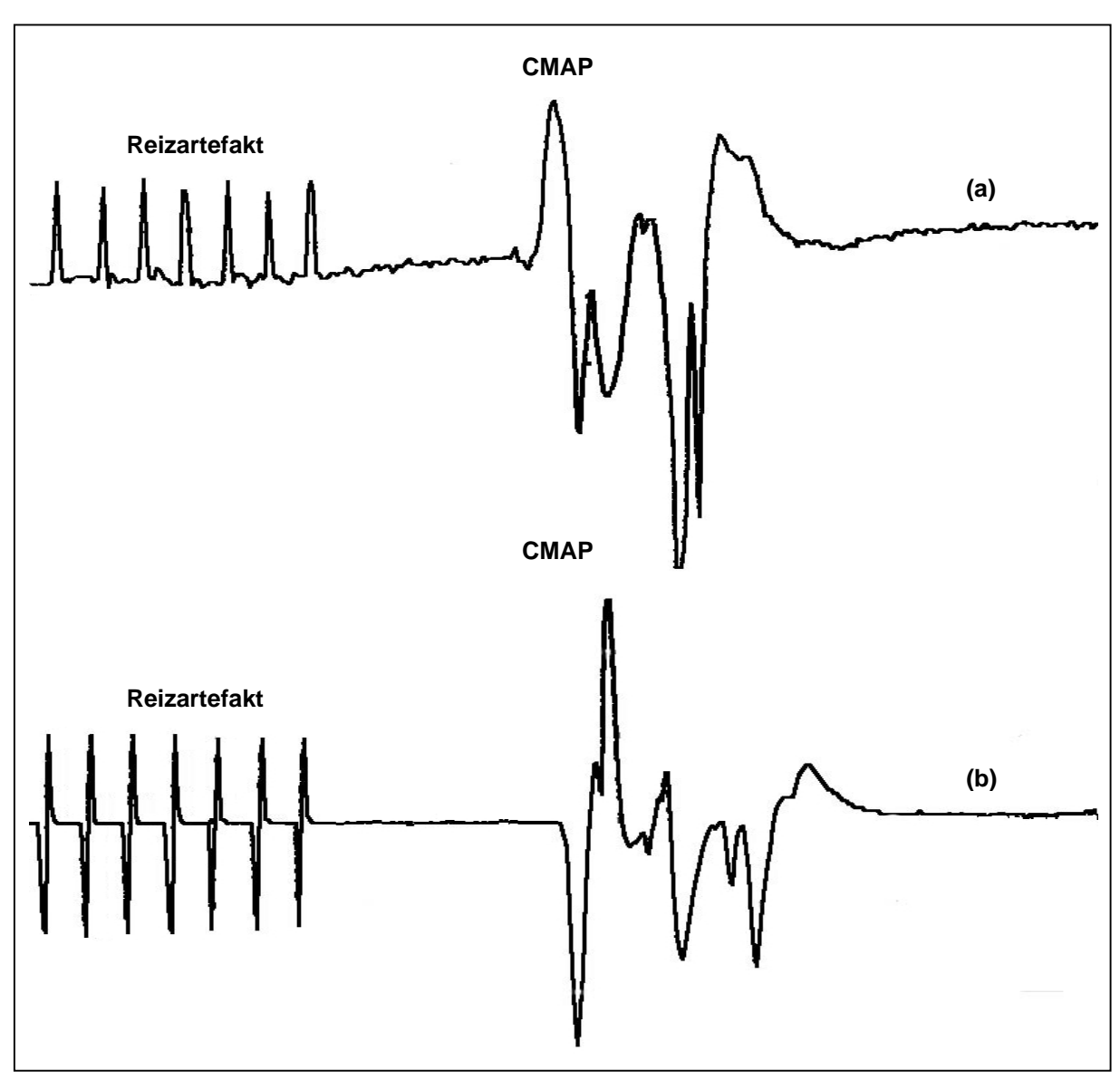

Abbildung 18: CMAP-Ableitung aus den Unterarmflexoren (a) und der Thenarmuskulatur (b)

*3. MKS-Monitoring:* Zur Überwachung der motorischen Funktionen (MKS-Monitoring) wurde der gleiche Untersuchungsaufbau wie bei dem MKS-Mapping benutzt. Es wurden die beim Mapping erfolgreich eingesetzten Parameter zur weiteren Stimulation verwandt. Der Elektrodenstreifen wurde dabei so platziert, dass dieser den Neurochirurgen im Operationsfeld nicht behinderte. War dies technisch nicht möglich, so wurde der Elektrodenstreifen gegen eine kleine Einzelelektrode (Durchmesser: 8mm) ausgewechselt, um über diese repetitiv hochfrequente anodale monopolare Stimulationen durchzuführen. Die im Verlauf der Operation kontinuierlich abgeleiteten CMAPs wurden nach ihrer Latenz, Potenzialbreite und Amplitude analysiert (s. Abbildung 19, Tabelle 8). Kam es intraoperativ zu Potenzialveränderungen, so wurde der Operateur hierüber umgehend informiert. Das Monitoring wurde je nach Operationsphase in ein- bis fünf- minütigem Abstand durchgeführt und mit einer abschließenden Messung nach Exstirpation der Raumforderung, kurz vor Verschluss der Dura, beendet.

Es wurden die gleichen Parameter verwandt, wie sie in der Tabelle sieben zur Durchführung des MKS-Mapping aufgeführt sind.

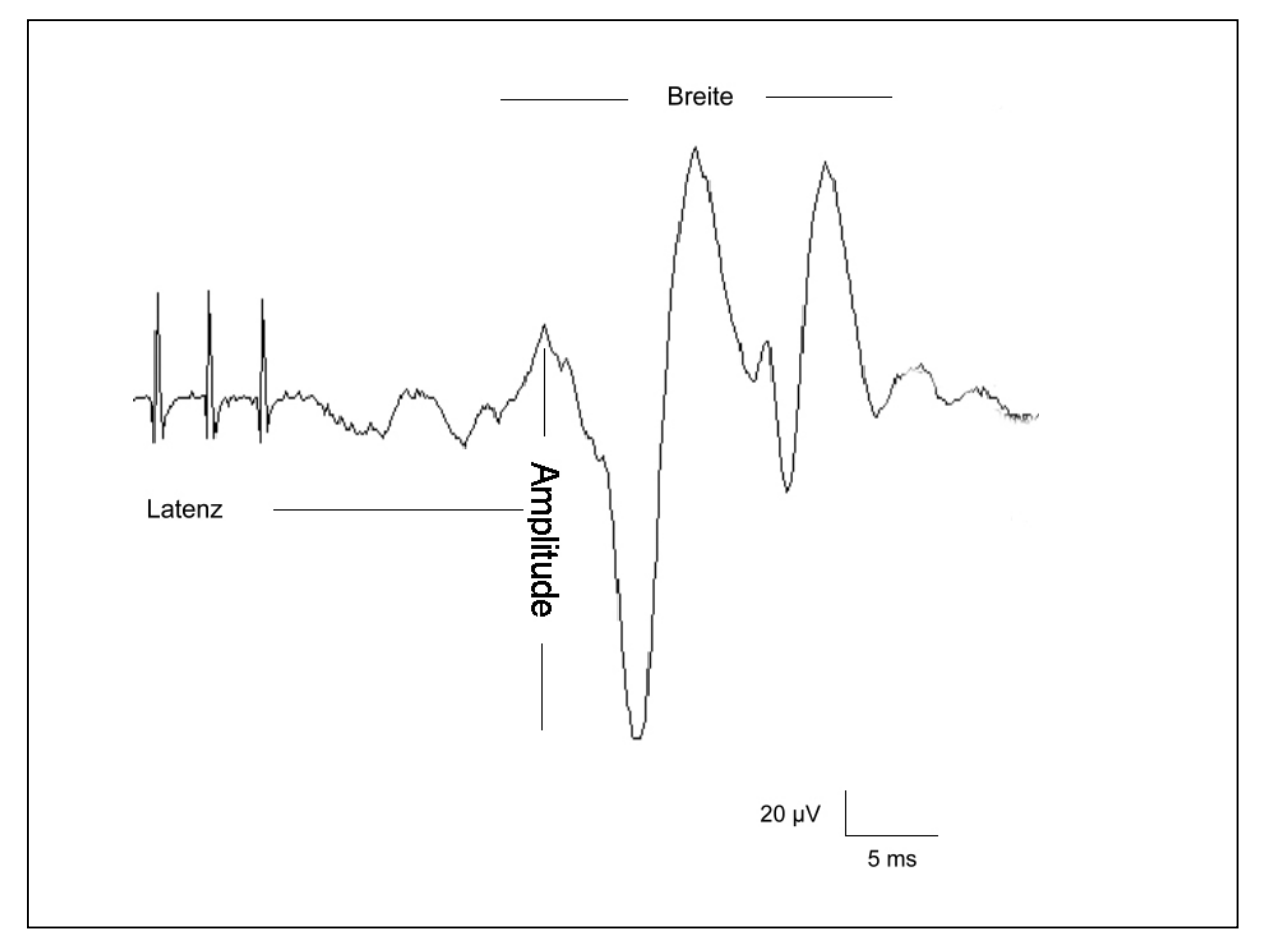

Abbildung 19: CMAP analysiert nach Latenz, Potenzialbreite und Amplitude

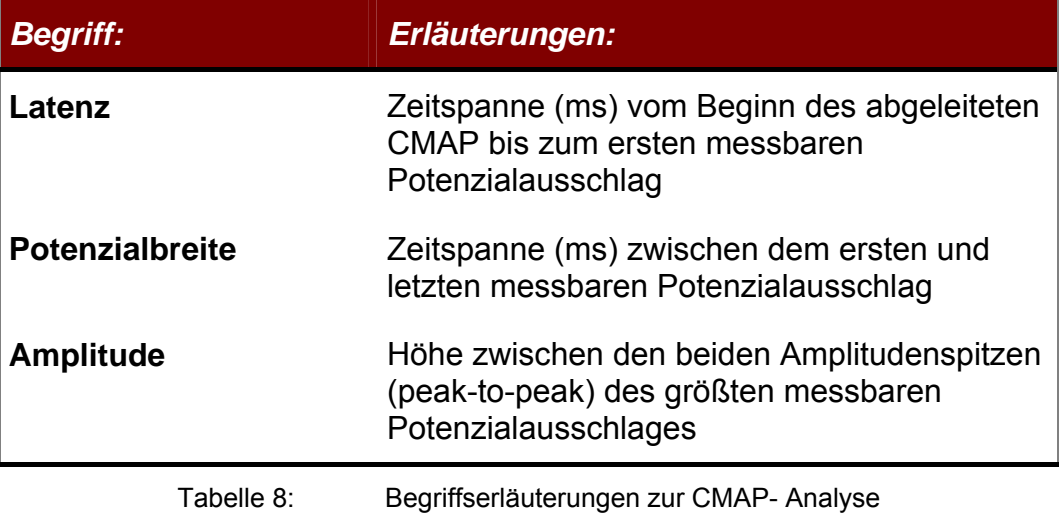

#### **3.4. Statistik und Auswertung**

#### *3.4.1. Abstandsberechnung nach Euklid*

Mit Hilfe der Abstandsberechnung nach Euklid  $\delta = \sqrt{\Delta x^2 + \Delta y^2 + \Delta z^2}$  kann die Entfernung zweier Punkte im Raum ermittelt werden. Die Formel nach Euklid kann mit Hilfe der Pythagoreischen Formel ( $c^2 = a^2 + b^2$ ) für die Berechnung der Seitenlängen eines rechtwinkligen Dreieckes hergeleitet werden. Durch Projektion der gesuchten Strecke  $\delta$  auf die xz-Ebene (s. Abbildung 20, Bild a) erhält man ein rechtwinkliges Dreieck mit  $\delta_{xz} = \sqrt{(x_1 - x_2)^2 + (z_1 - z_2)^2}$  $(x_1 - x_2)^2 + (z_1 - z_2)^2$ . Über die Parallelverschiebung der Strecke  $\delta_{xz}$ durch den Punkt **P1** (s. Abbildung 20, Bild b) erhält man erneut ein rechtwinkliges Dreieck mit der Hypotenuse  $\delta = \sqrt{{\delta_{xz}}^2 + (y_1 - y_2)^2}$ . Das Zusammenfügen beider Formeln ergibt die Abstandsberechnung nach Euklid 2  $1 \quad y_2$ 2 2  $\sim$ 1  $\delta = \sqrt{(x_1 - x_2)^2 + (z_2 - z_1)^2 + (y_1 - y_2)^2}$  bzw.  $\delta = \sqrt{\Delta x^2 + \Delta y^2 + \Delta z^2}$ .

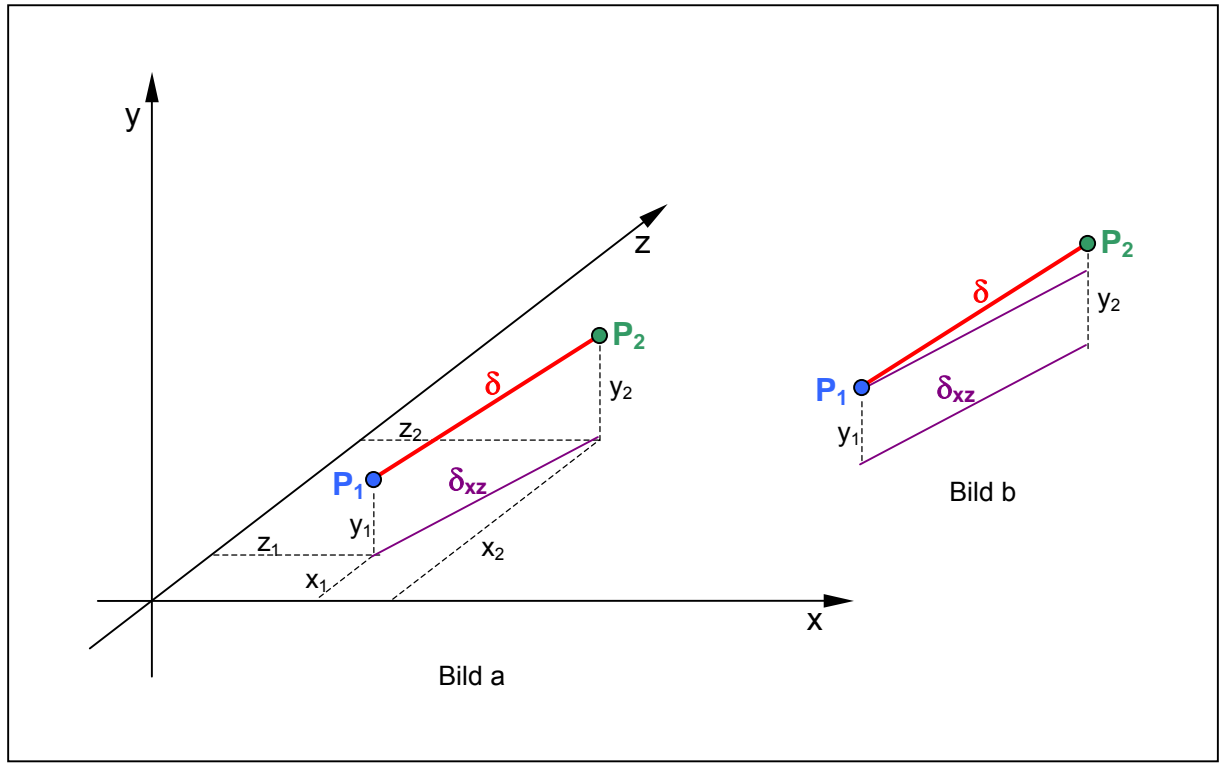

Abbildung 20: Abstandsberechnung nach Euklid

#### 3. Material und Methodik Seite 36

Mit Hilfe der Formel nach Euklid wurde im Rahmen dieser Studie der Abstand zweier Punkte im Raum berechnet. Hierdurch konnte ein Vergleich der mittels fMRT gewonnenen präoperativen Daten und der mittels IOM durchgeführten intraoperativen funktionellen Überwachung sowie topographischen Orientierung durchgeführt werden, nachdem die Daten in das Navigationsgerät übertragen wurden.

Die räumliche Tumorausdehnung wurde berechnet anhand der maximalen räumlichen Ausdehnung des Tumors in den korrespondierenden Achsen (x,y,z). Der entstandene Quader entspricht daher nicht dem Tumorvolumen, da dieses das vom Quader umschlossene Raumgefüge nicht vollständig ausfüllt (s. Abbildung 21).

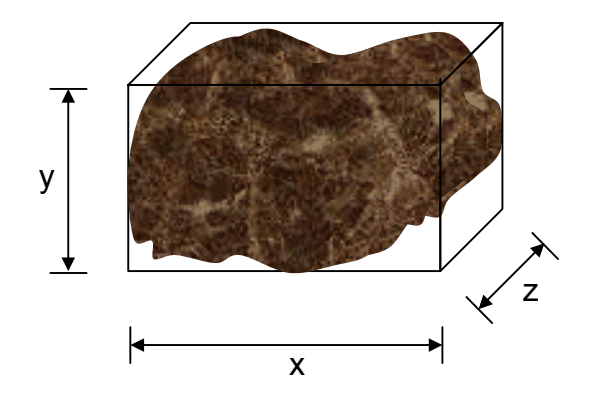

Abbildung 21: Schema zur Berechnung der räumlichen Tumorausdehnung

Um nicht auf eine Beschreibung des Zusammenhangs zwischen Tumorvolumen und dessen mögliche räumliche Einflußnahme auf die präoperativen und postoperativen Daten verzichten zu müssen, wurde die räumliche Tumorausdehnung entsprechend dem Tumorvolumen angenommen.

Die Beschreibung des Zusammenhangs konzentriert sich auf die Darstellung des Streudiagramms sowie der Untersuchung der Korrelation der gewonnenen Datenreihen. Die Untersuchung wird unter einem linearen und nichtlinearen Gesichtspunkt durchgeführt. Die Korrelationskoeffizienten werden nach Pearson (linear) und Spearman (nicht linear) ermittelt.

### *3.4.2. Korrelationskoeffizient nach Pearson*

Der Korreationskoeffizient nach Pearson stellt einen linearen funktionalen Zusammenhang dar und wird mittels folgender Formel berechnet:

$$
r_p = \frac{s_{xy}}{\sqrt{s_x^2 + s_y^2}},
$$

wonach

 $s_x^2$ die Varianz des Merkmals X,

 $s_y^2$ die Varianz des Merkmals Y,

*xy s* die Kovarianz der Merkmale X und Y darstellt.

*xy s* beschreibt somit die gemeinsame Streuung der x- und der y-Werte.

$$
s_{xy} = \frac{1}{n-1} \sum_{i=1}^{n} (x_i - \overline{x})(y_i - \overline{y}) = \frac{1}{n-1} \left( \left( \sum_{i=1}^{n} x_i y_i \right) - n \overline{x} \overline{y} \right)
$$

Anhand den Patientendaten (n=21) wird der Korrelationskoeffizient wie folgt berechnet:

Die Stichprobenvarianz und der Mittelwert des Tumorvolumens entsprechen:

$$
s_x^2 = 771.023.680 \qquad \qquad \bar{x} = 29.163
$$

Die Stichprobenvarianz und der Mittelwert der Abweichung (präoperativ / postoperativ) beträgt:

$$
s_y^2 = 22{,}41 \qquad \qquad \overline{y} = 11{,}48
$$

Die Stichprobenkovarianz hat den Wert

$$
s_{xy} = \frac{1}{20} \left( \left( 96.000 * 14.56 + 75.680 * 16.67 + \dots + 1.452 * 11.22 \right) - 21 * 29.163 * 11.48 \right) = 61.573,08
$$

,wobei sich für den Korrelationskoeffizienten nach Pearson ergibt:

$$
r_p = \frac{61.573,08}{\sqrt{771.023.680 \times 22,41}} = 0,47
$$

## *3.4.3. Korrelationskoeffizient nach Spearman*

Die Korrelation nach Spearman wird angewendet, um eine nicht-lineare, jedoch monotone Form eines Zusammenhanges zwischen zwei Merkmalen zu quantifizieren. Anstatt der Originalwerte gehen die Rangzahlen in die Berechnung ein:

$$
r_{S} = 1 - \frac{6\sum_{i=1}^{n} D_i^2}{n^3 - n}, \text{ wobei}
$$

n die Anzahl der vorliegenden Wertepaare, Di die Rangdifferenz des i-ten Wertepaares darstellt.

Anhand der Patientendaten (n=21) kann wiederum wie folgt berechnet werden:

$$
\sum_{i=1}^{21} D_i^2 = 1.120,
$$
  

$$
r_S = 1 - \frac{6 * 1.120}{21^3 - 21}, \text{ wobei}
$$

$$
r_s = 0.27 \text{ beträgt.}
$$

### *3.4.4. Bedeutung des Korrelationskoeffizienten*

Für den Korrelationskoeffizient r der Merkmale gilt:

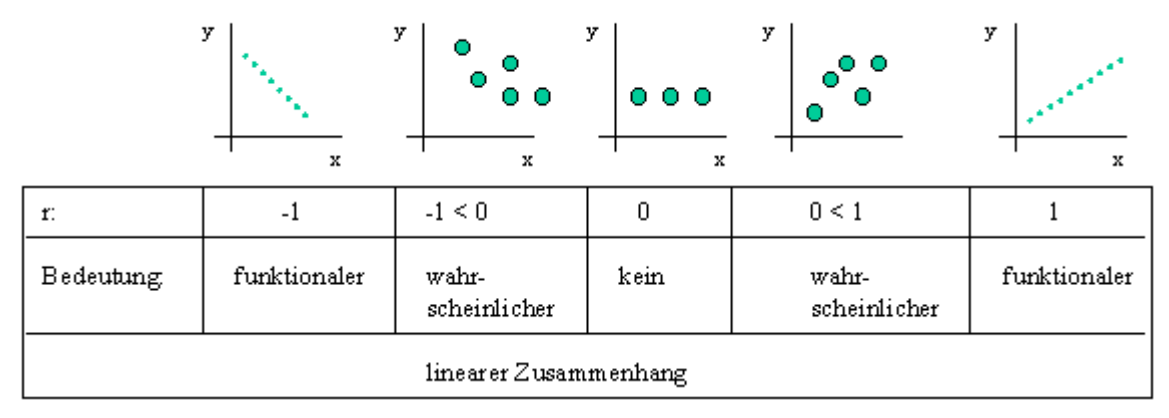

Abbildung 22: Bedeutung des Korrelationskoeffizienten r

r = 0 bedeutet, dass kein Zusammenhang besteht und die Merkmale voneinander unabhängig sind. Nähert sich r -1 oder 1 an, wird die lineare Abhängigkeit immer wahrscheinlicher. Für r = -1 oder 1 liegt ein funktionaler linearer Zusammenhang vor.

In der vorgenommenen Untersuchung kann mit  $r_p = 0.47$  davon ausgegangen werden, daß die Wahrscheinlichkeit gering ist, daß ein räumlicher Einfluß des Tumorvolumens auf die präoperative und postoperative Datenerhebung besteht. Die Durchführung der Berechnung nach Spearman mit  $r_s = 0.27$  bestätigt diese Annahme.

#### *3.4.5. Applikationsgenauigkeit der Navigation*

Entscheidend für den klinischen Einsatz eines Navigationssystems ist die "Applikationsgenauigkeit" (oder auch "Anwendungsgenauigkeit"). Sie beschreibt im Wesentlichen die Gesamtqualität des Abgleiches zwischen der "realen Welt" des Operationssitus und der "virtuellen Welt" der klinischen Bilddaten. Die Applikationsgenauigkeit wird von verschiedenen Faktoren beeinflusst. Zu diesen gehören die Genauigkeit des verwendeten Bilddatensatzes, die Genauigkeit der eingesetzten Messtechnik, verschiedene Fehlermöglichkeiten bei der Bilddatenregistrierung sowie intraoperative Einflüsse auf die Positionsgenauigkeit.

Genauigkeit der Bilddaten: Sowohl die Voxelgrösse, als auch geometrische Verzerrungen in der Bildgebung (z.B. durch Feldinhomogenitäten in der MRT) haben eine unmittelbare Auswirkung auf die Genauigkeit des zur Navigation erstellten Bilddatensatzes.

Die maximal mögliche Abweichung entspricht hierbei der Ausdehnung eines Voxels und ist somit maßgeblich von der Schichtdicke des verwendeten Schnittbildverfahrens abhängig. Die Voxelgrösse beträgt bei einer Matrix von 256 x 256 Punkten: Voxelgrösse (MRT) = 1,00 mm x 1,00 mm x Schichtdicke (in mm). Der zu erwartende Fehler berechnet sich dabei als Voxelvektor und beträgt 0,8 mm bei der in Tabelle drei (s. Seite 15) festgelegten Schichtdicke von 1mm. Dazu addiert sich eine zusätzliche Abweichung von 0,5 bis 1mm aus Feldinhomogenitäten im MRT-Scanner.

Systemgenauigkeit: Die Systemgenauigkeit wird im Wesentlichen durch das physikalische Funktionsprinzip und die zur Realisierung verwendeten Hard- und Softwarekomponenten bestimmt. Sie wird technisch durch die sogenannte Positionsund Winkelgenauigkeit ausgedrückt, d.h.: wie genau kann die Position und die Ausrichtung eines Sensors im Raum ermittelt werden. Für den im Rahmen dieser Studie beschriebenen Sensor beträgt die vom Hersteller angegebene Positionsgenauigkeit über den gesamten Messbereich 1,0 mm (RMS) und die Winkelgenauigkeit 0,5 Grad (RMS). Zusätzlich hierzu muss bei Verwendung eines Zeigeinstrumentes die sogenannte "Pivot"- Genauigkeit berücksichtigt werden. Sie gibt die Genauigkeit an, mit der ein bei fixierter Spitze bewegtes Instrument eine feste Position im Raum bestimmen kann. Dieser Wert hängt stark von der Länge und dem

Durchmesser der Spitze des verwendeten Instrumentes ab sowie von der Sorgfalt, mit der die Kalibrierung des Instrumentes durchgeführt wurde. Für den Standard-Stylus des in dieser Arbeit eingesetzten Navigations-Systems wird die Pivot-Genauigkeit vom Hersteller mit 1,2 mm angegeben.

Registrierungsgenauigkeit: Als Maß für die Qualität der Bilddatenregistrierung können verschiedene Messfehler berechnet werden. Dies soll u.a. helfen, eine Vergleichbarkeit unterschiedlicher Navigationssysteme zu ermöglichen. Hierbei hat sich die von Maurer et al. vorgeschlagene Nomenklatur für die Meßfehleranalyse durchgesetzt. In dieser werden

- Fiducial Localization Error (FLE)
- Fiducial Registration Error (FRE) und
- Target Registration Error (TRE) unterschieden.

Der "Fiducial Localization Error (FLE)" beschreibt den Fehler in der Lokalisation der Fiducialpunkte. Die Wahl der Fiducialart hat einen unmittelbaren Einfluss auf den FLE. Generell ist davon auszugehen, dass Oberflächenmarker aufgrund der Verschieblichkeit der Kopfhaut zu einem höheren FLE führen als Marker, welche mit Scalpschrauben im Knochen befestigt werden können. Zudem hat die Genauigkeit des Trackingsystems (Sensorgenauigkeit, Kameragenauigkeit, etc.) unmittelbaren Einfluss auf den FLE.

Als Wert für die Einmessgenauigkeit der Bilddatenregistrierung wird üblicherweise der "Fiducial Registration Error (FRE)" angegeben. Der FRE beschreibt den Abstand zwischen der in den Bilddaten lokalisierten Position einerseits und der im Operationsfeld gemessenen und mit Hilfe der Registrierungabbildung ins Bilddatenkoordinatensystem transformierten Position andererseits. Die Formel zur Berechnung des FRE lautet:

$$
FRE^{2} = \frac{1}{N} * \sum_{i=0}^{N} |R * x_{i} + t - y_{i}|^{2}
$$

Formel 1: **Fiducial Registration Error – FRE** (N: Anzahl der Punkte; R: Registrierungsmatrix; t: Translationsanteil; yi und xi: Schwerpunktkoordinaten im entsprechenden Koordinatensystem)

Wichtige Einflussfaktoren sind der Fehler des eingesetzten Positionsmess-Systems bei der Positionsbestimmung im Operationsfeld und die Genauigkeit der Lokalisation der Fiducialpositionen im Bilddatensatz (FLE).

Die für die klinische Anwendung wohl bedeutendste Richtgröße ist der "Target Registration Error (TRE)". Der TRE beschreibt den Abstand zwischen der gemessenen und in Bilddatenkoordinaten transformierten Position eines Zielpunktes (Targets) im Operationsmikroskop einerseits und der tatsächlichen Position des Zielpunktes in den Bilddaten andererseits. Die Formel zur Berechung des TRE lautet:

 $TRE(r) = |R * r_{x} + t - r|^{2}$ 

Formel 2: **Target Registration Error – TRE** (R: Registrierungsmatrix; r<sub>x</sub>: gemessene Position; t: Translationsanteil; r: Position in den Bilddaten)

Der TRE wird unter anderem bestimmt durch die FREs der verwandten Einmesshilfen sowie durch die Genauigkeit der durch die Registrierung bestimmten Transformation der Positionen im Operationsfeld in die Bilddaten. FRE und TRE werden während der Bilddatenregistrierung vom Navigationssystem berechnet und auf dem Monitorbild im Registrierungsmodus angezeigt.

Intraoperative Positionsgenauigkeit: Von wesentlicher Bedeutung für die Applikationsgenauigkeit sind neben der zuvor erwähnten Qualität der Bildgebung, der Systemgenauigkeit und der Bilddatenregistrierung zusätzliche intraoperative Einflüsse. Hierzu gehören Wechselwirkungen und Interferenzen mit anderen Geräten im Operationssaal, durch welche es zu einer Ablenkung der Sensortechnik kommen kann, aber auch Veränderungen der Schädelreferenzierung durch unwillkürliche Verlagerungen des Kopfes in der Kopfhalterung. Als Maßstab für die Größe solcher intraoperativen Einflüsse auf die Positionsgenauigkeit kann der dreidimensionale Positionsfehler (PE) eines zielpunktnahen Referenzpunktes unmittelbar im Operationssitus kontrolliert werden. Knöcherne Strukturen wie Bohrlöcher oder Kraniotomieränder eignen sich hierfür aufgrund ihrer festen Lage besonders, da sie nicht dem Problem der intraoperativen Weichteilverschiebung unterliegen.

Die Formel zur Berechnung des PE basiert wiederum auf der bereits hergeleiteten Formel nach Euklid:

$$
PE_R = \sqrt{\Delta x_R^2 + \Delta y_R^2 + \Delta z_R^2}
$$

Formel 3: **Position Error – PE** (R: Referenzpunkt; x,y,z: cartesische Positionskoordinaten)

Hierbei werden die cartesischen Koordinaten eines Referenzpunktes "R" zu unterschiedlichen Zeitpunkten der Operation bestimmt. So kann unmittelbar nach der Kraniotomie, noch vor Öffnung der Dura ein initialer Ausgangswert (x,y,z) bestimmt werden. Nach Eröffnung der Dura, während und nach der Tumorentfernung sowie vor und nach Duraverschluss können erneut die Koordinaten desselben Punktes (x', y', z') eingemessen werden. Die jeweilige Verschiebung in den orthogonalen Achsen (∆x, ∆y, ∆z) kann für beliebige Referenzpunkte berechnet werden. Je näher der Referenzpunkt am Zielgebiet liegt, um so aussagekräftiger ist der Fehlerwert (PE) für die Qualität der Zielpunktbestimmung, d.h.: solange ein konstanter PE vorliegt, so lange ist auch von einer gleichbleibenden Messgenauigkeit im Zielgebiet auszugehen.

Im Rahmen dieser Studie haben wir für die 21 Patienten eine mittlere Einmeßgenauigkeit (FRE, Fiducial Registration Error) von 1,48 mm und einen mittleren Target Registration Error (TRE) von 1,62 mm feststellen können. Der Position Error (PE) betrug im Mittel weniger als 1,5 mm. Des weiteren wurden der PE nur bei einem Wert kleiner 3 mm akzeptiert.